# **PyRCS Documentation**

*Release 0.2.8*

**Qian Fu**

**Mar 23, 2021**

## **Contents**

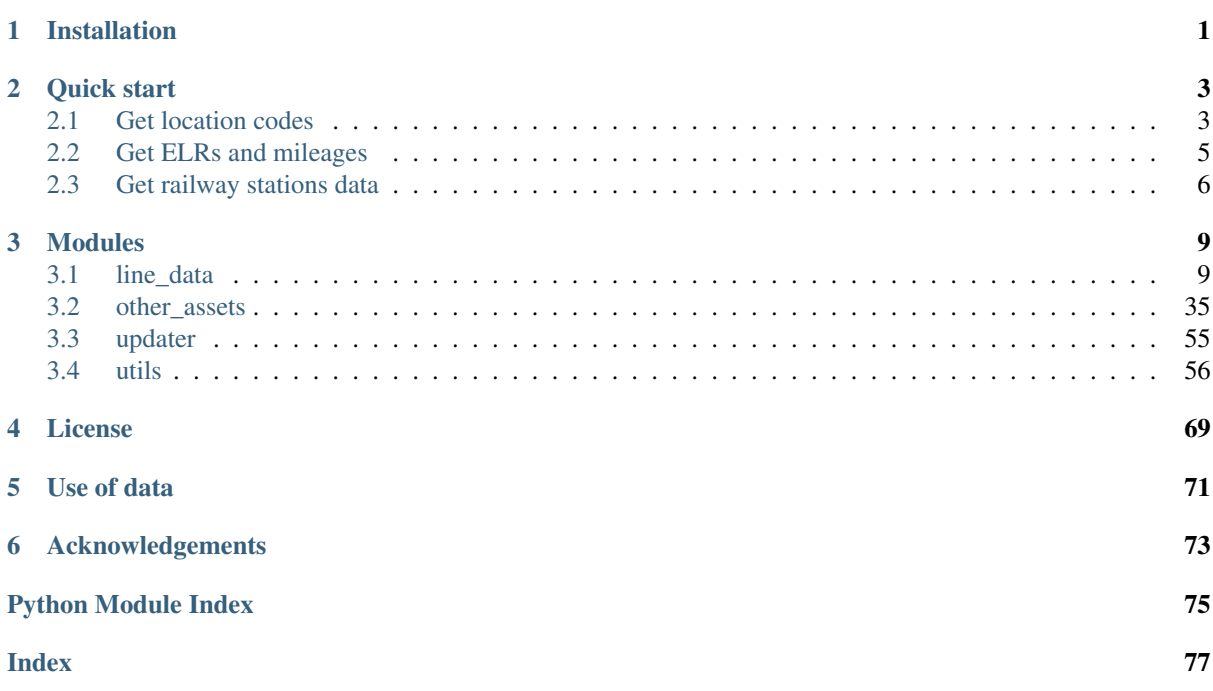

## CHAPTER 1

## Installation

<span id="page-4-0"></span>If you are using a [virtualenv,](https://packaging.python.org/key_projects/#virtualenv) ensure that the virtualenv is activated.

To install the latest release of [pyrcs](https://github.com/mikeqfu/pyrcs) at [PyPI](https://pypi.org/project/pyrcs/) via [pip](https://packaging.python.org/key_projects/#pip) on Windows Command Prompt (CMD) or Linux/Unix terminal.

pip install --upgrade pyrcs

If you would like to try the more recent version under development, install it from GitHub

pip install --upgrade git+https://github.com/mikeqfu/pyrcs.git

To test if pyrcs is correctly installed, try importing the package from an interpreter shell:

```
>>> import pyrcs
>>> pyrcs. version # Check the current release
0.2.8
```
#### Note:

- To ensure you get the most recent version, it is always recommended to add  $-\text{upper}$  add  $-\text{upper}$  to pip install.
- [pyrcs](https://github.com/mikeqfu/pyrcs) has not yet been tested with Python 2. For users who have installed both Python 2 and 3, it would be recommended to replace pip with pip3. But you are more than welcome to volunteer testing the package with Python 2 and any issues should be logged/reported onto the web page of ["Issues"](https://github.com/mikeqfu/pyrcs/issues).
- For more general instructions, check the web page of ["Installing Packages"](https://packaging.python.org/tutorials/installing-packages).

## CHAPTER 2

## Quick start

<span id="page-6-0"></span>To demonstrate how PyRCS works, this part of the documentation provides a quick guide and a few examples as follows:

- *[Get location codes: CRS, NLC, TIPLOC and STANOX](#page-6-1)*
	- *[Location codes for a given initial letter](#page-7-0)*
	- *[All available location codes](#page-7-1)*
- *[Get ELRs and mileages](#page-8-0)*
	- *[ELR codes](#page-8-1)*
	- *[Mileage files](#page-8-2)*
- *[Get railway stations data](#page-9-0)*

For more details and examples, feel free to check *[Modules](#page-12-0)*.

## <span id="page-6-1"></span>**2.1 Get location codes**

The location codes (including CRS, NLC, TIPLOC and STANOX) are categorised as [line data.](http://www.railwaycodes.org.uk/linedatamenu.shtm) Import the class *[pyrcs.line\\_data.LocationIdentifiers\(\)](#page-12-2)* as follows:

**>>> from pyrcs.line\_data import** LocationIdentifiers

Now you can create an instance for getting the location codes:

```
>>> lid = LocationIdentifiers()
```
Note: An alternative way of creating the instance is through *[pyrcs.\\_line\\_data.LineData\(\)](#page-38-1)*:

```
>>> from pyrcs import LineData
>>> ld = LineData()
>>> lid = ld.LocationIdentifiers
```
The instance ld contains all classes under the category of [line data.](http://www.railwaycodes.org.uk/linedatamenu.shtm) Here ld. LocationIdentifiers is equivalent to lid.

## <span id="page-7-0"></span>**2.1.1 For a given initial letter**

By using the method *[.collect\\_location\\_codes\\_by\\_initial\(\)](#page-16-0)*, you can get the location codes that start with a specific letter, say 'A' or 'a':

```
# The input is case-insensitive
>>> location_codes_a = lid.collect_location_codes_by_initial('A')
```
location\_codes\_a is a dictionary (in [dict](https://docs.python.org/3/library/stdtypes.html#dict) type), with the following keys:

- $\bullet$  'A'
- 'Additional notes'
- 'Last updated date'

Their corresponding values are

- location\_codes\_a['A']: a [pandas.DataFrame](https://pandas.pydata.org/pandas-docs/stable/reference/api/pandas.DataFrame.html) of the location codes that begin with 'A'. You may compare it with the table on the web page of [Locations beginning with 'A';](http://www.railwaycodes.org.uk/crs/CRSa.shtm)
- location\_codes\_a['Additional notes']: some additional information on the web page (if available);
- location codes a ['Last updated date']: the date when the web page was last updated.

### <span id="page-7-1"></span>**2.1.2 For all location codes**

To get all available location codes in this category, use the method *[.fetch\\_location\\_codes\(\)](#page-16-1)*:

**>>>** location\_codes = lid.fetch\_location\_codes()

location\_codes is also a dictionary, of which the keys are as follows:

- 'Location codes'
- 'Other systems'
- 'Additional notes'
- 'Latest update date'

#### Their corresponding values are

- location codes ['Location codes']: a [pandas.DataFrame](https://pandas.pydata.org/pandas-docs/stable/reference/api/pandas.DataFrame.html) of all location codes (from 'A' to 'Z');
- location\_codes['Other systems']: a dictionary for [other systems;](http://www.railwaycodes.org.uk/crs/CRS1.shtm)
- location codes ['Additional notes']: some additional information on the web page (if available);
- location\_codes['Latest update date']: the latest 'Last updated date' among all initial letter-specific codes.

## <span id="page-8-0"></span>**2.2 Get ELRs and mileages**

To get [ELRs \(Engineer's Line References\) and mileages,](http://www.railwaycodes.org.uk/elrs/elr0.shtm) use the class *[pyrcs.line\\_data.ELRMileages\(\)](#page-24-0)*:

```
>>> from pyrcs.line_data import ELRMileages
```

```
>>> em = ELRMileages()
```
#### <span id="page-8-1"></span>**2.2.1 Get ELR codes**

To get ELR codes which start with 'A', use the method *[.collect\\_elr\\_by\\_initial\(\)](#page-25-0)*, which returns a dictionary:

```
>>> elrs_a = em.collect_elr_by_initial('A')
```
The keys of elrs\_a include:

- $\bullet$  'A'
- 'Last updated date'

Their corresponding values are

- elrs\_a['A']: a [pandas.DataFrame](https://pandas.pydata.org/pandas-docs/stable/reference/api/pandas.DataFrame.html) of ELRs that begin with 'A'. You may compare it with the table on the web page of [ELRs beginning with 'A';](http://www.railwaycodes.org.uk/elrs/elra.shtm)
- elrs\_a['Last updated date']: the date when the web page was last updated.

To get all available ELR codes, use the method *[.fetch\\_elr\(\)](#page-25-1)*, which also returns a dictionary:

**>>>** elrs\_data = em.fetch\_elr()

The keys of elrs\_data include:

- 'ELRs'
- 'Latest update date'

Their corresponding values are

- elrs data ['ELRs']: a [pandas.DataFrame](https://pandas.pydata.org/pandas-docs/stable/reference/api/pandas.DataFrame.html) of all available ELRs (from 'A' to 'Z');
- elrs\_data['Latest update date']: the latest 'Last updated date' among all initial letter-specific codes.

#### <span id="page-8-2"></span>**2.2.2 Get mileage files**

To get detailed mileage data for a given ELR, for example, [AAM,](http://www.railwaycodes.org.uk/elrs/_mileages/a/aam.shtm) use the method :ref:. fetch mileage file()<em-fetch-mileage-file>, which returns a dictionary as well:

**>>>** em\_amm = em.fetch\_mileage\_file('AAM')

The keys of em\_amm include:

- 'ELR'
- 'Line'
- 'Sub-Line'
- 'AAM'

• 'Notes'

Their corresponding values are

- em\_amm ['ELR']: the name of the given ELR (which in this example is 'AAM');
- em\_amm ['Line']: the associated line name;
- em\_amm ['Sub-Line']: the associated sub line name (if available);
- em\_amm ['AAM']: a [pandas.DataFrame](https://pandas.pydata.org/pandas-docs/stable/reference/api/pandas.DataFrame.html) of the mileage file data;
- em\_amm['Notes']: additional information/notes (if any).

## <span id="page-9-0"></span>**2.3 Get railway stations data**

The [railway station data](http://www.railwaycodes.org.uk/stations/station0.shtm) (incl. the station name, ELR, mileage, status, owner, operator, degrees of longitude and latitude, and grid reference) is categorised into [other assets](http://www.railwaycodes.org.uk/otherassetsmenu.shtm) in the source data.

```
>>> from pyrcs.other_assets import Stations
```

```
>>> stn = Stations()
```
Note: Alternatively, the instance stn can also be defined in the following way, where oa contains all classes under the category of [other assets.](http://www.railwaycodes.org.uk/otherassetsmenu.shtm)

```
>>> from pyrcs import OtherAssets
>>> oa = OtherAssets()
>>> stn = oa.Stations
```
To get the data of railway stations whose names start with a specific letter, e.g. 'A', use the method *[.col](#page-53-0)[lect\\_railway\\_station\\_data\\_by\\_initial\(\)](#page-53-0)*:

```
>>> railway_station_data_a = stn.collect_railway_station_data_by_initial('A
ightharpoonup<sup>'</sup>)
```
The keys of railway\_station\_data\_a include:

- $\bullet$  'A'
- 'Last updated date'

The corresponding values are

- railway\_station\_data\_a['A']: a [pandas.DataFrame](https://pandas.pydata.org/pandas-docs/stable/reference/api/pandas.DataFrame.html) of the data of railway stations whose names begin with 'A'. You may compare it with the table on the web page of [Stations beginning with 'A';](http://www.railwaycodes.org.uk/stations/stationa.shtm)
- railway station data a['Last updated date']: the date when the web page was last updated.

To get available railway station data (from 'A' to 'Z') in this category, use the method *[.fetch\\_railway\\_station\\_data\(\)](#page-53-1)*

**>>>** railway\_station\_data = stn.fetch\_railway\_station\_data()

The keys of railway\_station\_data include:

- 'Railway station data'
- 'Latest update date'

Their corresponding values are

- railway\_station\_data['Railway station data']: a [pandas.DataFrame](https://pandas.pydata.org/pandas-docs/stable/reference/api/pandas.DataFrame.html) of available railway station data (from 'A' to 'Z');
- railway\_station\_data['Latest update date']: the latest 'Last updated date' among all initial letter-specific codes.

## CHAPTER 3

## Modules

## <span id="page-12-1"></span><span id="page-12-0"></span>**3.1 line\_data**

<span id="page-12-2"></span>Classes for collecting line data.

## **3.1.1 LocationIdentifiers**

A class for collecting [CRS, NLC, TIPLOC and STANOX codes.](http://www.railwaycodes.org.uk/crs/CRS0.shtm)

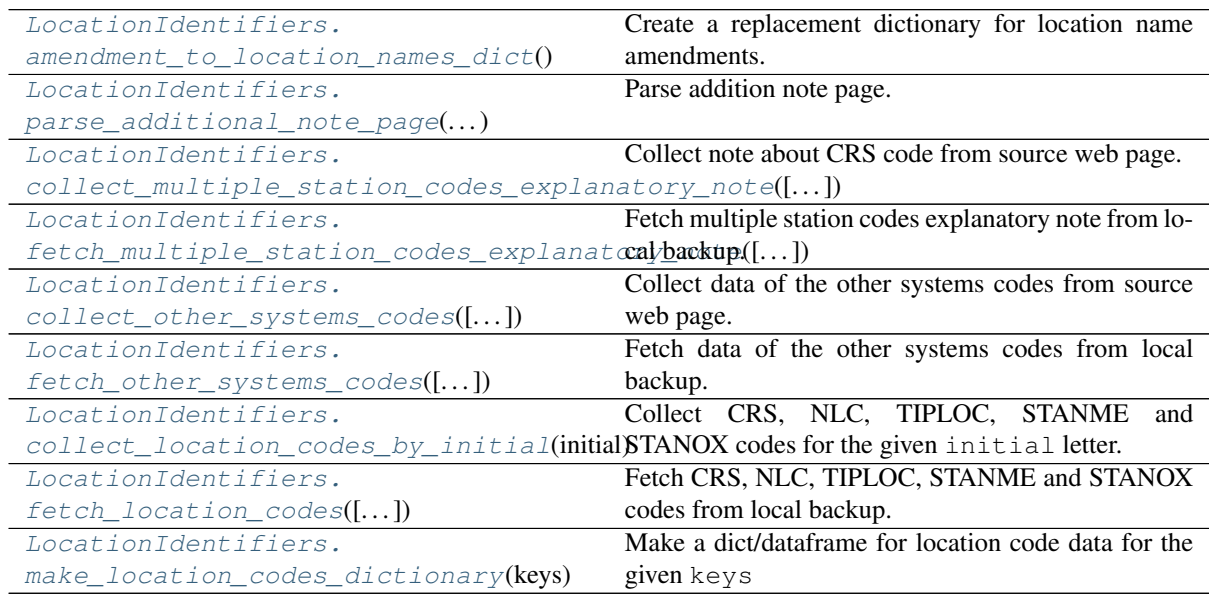

#### **class** pyrcs.line\_data.**LocationIdentifiers**(*data\_dir=None*, *update=False*) A class for collecting CRS, NLC, TIPLOC and STANOX codes.

- **data\_dir** (str, None) name of data directory, defaults to None
- **update** (bool) whether to check on update and proceed to update the package data,

defaults to False

#### Example:

```
from pyrcs.line_data import LocationIdentifiers
lid = LocationIdentifiers()
print(lid.Name)
# CRS, NLC, TIPLOC and STANOX codes
print(lid.SourceURL)
# http://www.railwaycodes.org.uk/crs/CRS0.shtm
```
#### <span id="page-13-0"></span>static amendment to location names dict()

Create a replacement dictionary for location name amendments.

Returns dictionary of regular-expression amendments to location names

Return type str

Example:

```
from pyrcs.line_data import LocationIdentifiers
lid = LocationIdentifiers()
location_name_amendment_dict = lid.amendment_to_location_names_
˓→dict()
```
#### <span id="page-13-1"></span>**static parse\_additional\_note\_page**(*note\_url*, *parser='lxml'*)

Parse addition note page.

#### Parameters

- **note\_url**  $(str)$  URL link of the target web page
- **[parser](https://www.crummy.com/software/BeautifulSoup/bs4/doc/index.html#specifying-the-parser-to-use)**  $(str)$  the parser to use for bs4.Beautiful Soup, defaults to 'lxml'

Returns parsed texts

Return type list

#### Example:

```
from pyrcs.line_data import LocationIdentifiers
lid = LocationIdentifiers()
note_url = locid.HomeURL + '/crs/CRS2.shtm'
parser = 'lxm!'parsed_note = lid.parse_additional_note_page(note_url, parser)
```
<span id="page-13-2"></span>**collect\_multiple\_station\_codes\_explanatory\_note**(*confirmation\_required=True*,

*verbose=False*)

#### Parameters

Collect note about CRS code from source web page.

- **confirmation\_required** (bool) whether to prompt a message for confirmation to proceed, defaults to True
- **verbose** (bool, int) whether to print relevant information in console as the function runs, defaults to False

Returns data of multiple station codes explanatory note

Return type dict, None

#### Example:

```
from pyrcs.line_data import LocationIdentifiers
lid = LocationIdentifiers()
confirmation_required = True
explanatory_note = lid.collect_multiple_station_codes_explanatory_
˓→note(confirmation_required)
# To collect multiple station codes explanatory note? [No]|Yes:
# >? yes
print(explanatory_note)
# {'Last updated date': <date>,
# 'Multiple station codes explanatory note': <codes>,
  'Notes': <notes>}
```
<span id="page-14-0"></span>**fetch\_multiple\_station\_codes\_explanatory\_note**(*update=False*, *pickle\_it=False*, *data\_dir=None*, *verbose=False*)

Fetch multiple station codes explanatory note from local backup.

#### Parameters

- **update** (*bool*) whether to check on update and proceed to update the package data, defaults to False
- **pickle** it  $(bood)$  whether to replace the current package data with newly collected data, defaults to False
- **data\_dir** (str, None) name of package data folder, defaults to None
- **verbose** (bool, int) whether to print relevant information in console as the function runs, defaults to False

Returns data of multiple station codes explanatory note

Return type dict

#### Example:

```
from pyrcs.line_data import LocationIdentifiers
lid = LocationIdentifiers()
update = False
pickle_it = False
data_dir = None
verbose = True
explanatory_note = lid.fetch_multiple_station_codes_explanatory_
˓→note(update, pickle_it, data_dir, verbose)
print(explanatory_note)
# {'Last updated date': <date>,
   'Multiple station codes explanatory note': <codes>,
  'Notes': <notes>}
```
**collect\_other\_systems\_codes**(*confirmation\_required=True*, *verbose=False*) Collect data of the other systems codes from source web page.

#### **Parameters**

- **confirmation\_required** (bool) whether to require users to confirm and proceed, defaults to True
- **verbose** (bool, int) whether to print relevant information in console as the function runs, defaults to False

Returns codes of other systems

Return type dict, None

#### Example:

```
from pyrcs.line_data import LocationIdentifiers
lid = LocationIdentifiers()
confirmation_required = True
verbose = True
other_systems_codes = lid.collect_other_systems_codes(confirmation_
˓→required, verbose)
# To collect additional CRS note? [No]|Yes: >? yes
print(other_systems_codes)
# {<system name>: <codes>,
  ...}
```

```
fetch_other_systems_codes(update=False, pickle_it=False, data_dir=None, ver-
                              bose=False)
```
Fetch data of the other systems codes from local backup.

#### Parameters

- **update** (bool) whether to check on update and proceed to update the package data, defaults to False
- **pickle\_it** (bool) whether to replace the current package data with newly collected data, defaults to False
- **data\_dir** (str, None) name of package data folder, defaults to None
- **verbose** (bool, int) whether to print relevant information in console as the function runs, defaults to False

Returns codes of other systems

#### Return type dict

#### Example:

```
from pyrcs.line_data import LocationIdentifiers
lid = LocationIdentifiers()
update = False
pickle_it = False
data_dir = None
verbose = True
other_systems_codes = lid.fetch_other_systems_codes(update, pickle_
 →it, data_dir, verbose) (continues on next page)
```
<span id="page-16-0"></span>**collect\_location\_codes\_by\_initial**(*initial*, *update=False*, *verbose=False*)

Collect CRS, NLC, TIPLOC, STANME and STANOX codes for the given initial letter.

#### Parameters

- **initial**  $(str)$  initial letter of station/junction name or certain word for specifying URL
- **update** (bool) whether to check on update and proceed to update the package data, defaults to False
- **verbose** (bool, int) whether to print relevant information in console as the function runs, defaults to False
- Returns data of location codes for the given initial letter; and date of when the data was last updated

Return type dict

#### Example:

```
from pyrcs.line_data import LocationIdentifiers
lid = LocationIdentifiers()
initial = 'a'location_codes_a = lid.collect_location_codes_by_initial(initial)
print(location_codes_a)
# {'A': <codes>,
# 'Additional notes': <notes>,
  'Last updated date': <date>}
```
<span id="page-16-1"></span>**fetch\_location\_codes**(*update=False*, *pickle\_it=False*, *data\_dir=None*, *verbose=False*) Fetch CRS, NLC, TIPLOC, STANME and STANOX codes from local backup.

#### Parameters

- **update** (bool) whether to check on update and proceed to update the package data, defaults to False
- **pickle** it  $(bood)$  whether to replace the current package data with newly collected data, defaults to False
- **data\_dir** (str, None) name of package data folder, defaults to None
- **verbose** (bool, int) whether to print relevant information in console as the function runs, defaults to False

Returns data of location codes and date of when the data was last updated

Return type dict

Example:

```
from pyrcs.line_data import LocationIdentifiers
lid = LocationIdentifiers()
update = False
pickle_it = False
data_dir = None
```
(continues on next page)

```
location codes = lid.fetch location codes(update, pickle it, data
\rightarrowdir)
print(location_codes)
# {'Location codes': <codes>,
# 'Other systems': <codes>,
# 'Additional notes': <notes>,
   'Latest update date': <date>}
```
<span id="page-17-0"></span>**make\_location\_codes\_dictionary**(*keys*, *initials=None*, *drop\_duplicates=False*, *as\_dict=False*, *main\_key=None*, *save\_it=False*, *data\_dir=None*, *update=False*, *verbose=False*)

Make a dict/dataframe for location code data for the given keys

#### Parameters

- **keys** (str, list) one or a sublist of ['CRS', 'NLC', 'TIPLOC', 'STANOX', 'STANME']
- **initials** (str, list, None) one or a sequence of initials for which the location codes are used, defaults to None
- **drop\_duplicates** (bool) whether to drop duplicates, defaults to False
- **as\_dict** (bool) whether to return a dictionary, defaults to False
- **main\_key** (str, None) key of the returned dictionary if as\_dict is True, defaults to None
- **save\_it** (*bool*) whether to save the location codes dictionary, defaults to False
- **data dir** (str, None) name of package data folder, defaults to None
- **update**  $(boo1)$  whether to check on update and proceed to update the package data, defaults to False
- **verbose** (bool, int) whether to print relevant information in console as the function runs, defaults to False

Returns dictionary or a data frame for location code data for the given keys

Return type dict, pandas.DataFrame, None

#### Examples:

```
from pyrcs.line_data import LocationIdentifiers
lid = LocationIdentifiers()
drop_duplicates = False
save_it = False
data_dir = None
update = False
keys = 'STANOX'
initials = None
as_dict = False
main_key = None
stanox_dictionary = lid.make_location_codes_dictionary(keys,
˓→initials, drop_duplicates,
                                                        as_dict,
˓→main_key, save_it, data_dir,
```
(continues on next page)

```
update)
print(stanox_dictionary)
keys = ['STANOX', 'TIPLOC']
initials = 'a'
as_dict = False
main_key = None
stanox_dictionary = lid.make_location_codes_dictionary(keys,
˓→initials, drop_duplicates,
                                                        as_dict,
˓→main_key, save_it, data_dir,
                                                        update)
print(stanox_dictionary)
keys = ['STANOX', 'TIPLOC']
initials = 'b'
as_dict = True
main_key = 'Data'
stanox_dictionary = lid.make_location_codes_dictionary(keys,
˓→initials, drop_duplicates,
                                                        as_dict,
→main key, save it, data dir,
                                                        update)
print(stanox_dictionary)
```
## **3.1.2 Electrification**

A class for collecting [codes associated with British railway overhead electrification installations.](http://www.railwaycodes.org.uk/electrification/mast_prefix0.shtm)

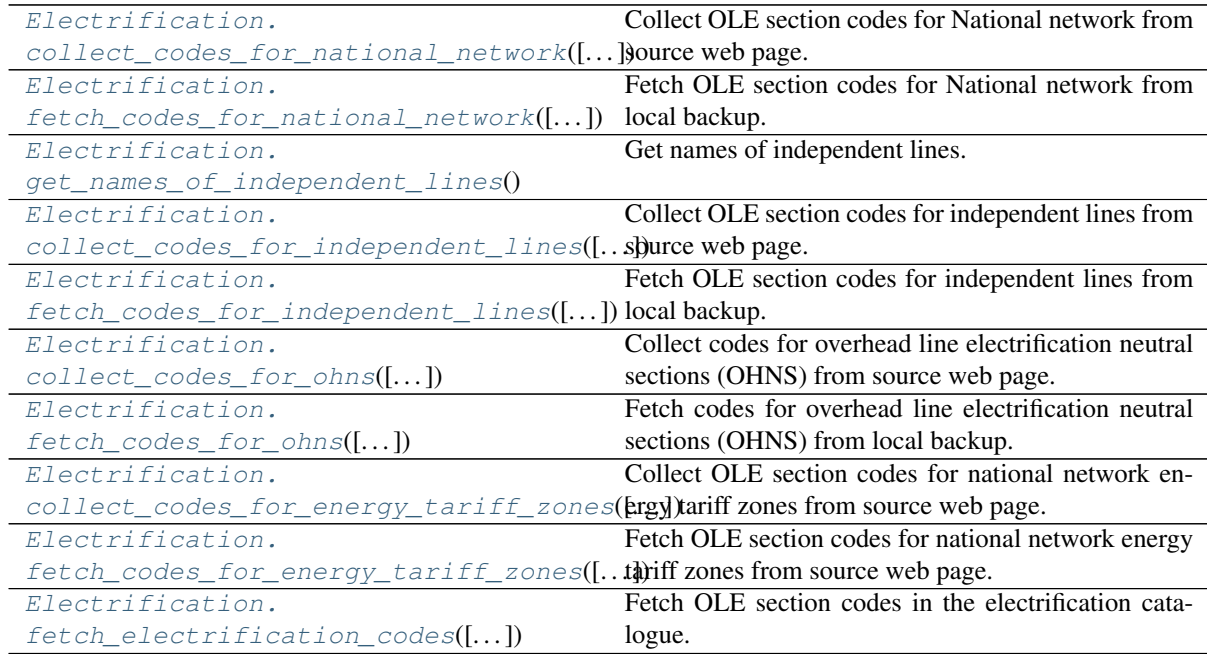

#### **class** pyrcs.line\_data.**Electrification**(*data\_dir=None*, *update=False*)

A class for collecting codes associated with British railway overhead electrification installations.

#### Parameters

• **data\_dir** (str, None) – name of data directory, defaults to None

• **update** (bool) – whether to check on update and proceed to update the package data, defaults to False

#### Example:

```
from pyrcs.line_data import Electrification
elec = Electrification()
print(elec.Name)
# Electrification masts and related features
print(elec.SourceURL)
# http://www.railwaycodes.org.uk/electrification/mast_prefix0.shtm
```
<span id="page-19-0"></span>**collect\_codes\_for\_national\_network**(*confirmation\_required=True*, *verbose=False*) Collect OLE section codes for National network from source web page.

#### Parameters

- **confirmation\_required** (bool) whether to require users to confirm and proceed, defaults to True
- **verbose** (bool, int) whether to print relevant information in console as the function runs, defaults to False

Returns OLE section codes for National network

Return type dict, None

#### Example:

```
from pyrcs.line_data import Electrification
elec = Electrification()
confirmation_required = True
national network ole = elec.collect codes for national
→network(confirmation required)
# To collect section codes for OLE installations: national network?
\leftrightarrow [No]|Yes:
# >? yes
print(national_network_ole)
# {'National network': <code>,
   'Last updated date': <date>}
```
<span id="page-19-1"></span>**fetch\_codes\_for\_national\_network**(*update=False*, *pickle\_it=False*, *data\_dir=None*, *verbose=False*)

Fetch OLE section codes for National network from local backup.

- **update** (bool) whether to check on update and proceed to update the package data, defaults to False
- **pickle\_it** (bool) whether to replace the current package data with newly collected data, defaults to False
- **data\_dir** (str, None) name of package data folder, defaults to None
- **verbose** (bool, int) whether to print relevant information in console as the function runs, defaults to False

Returns OLE section codes for National network

Return type dict, None

#### Example:

```
from pyrcs.line_data import Electrification
elec = Electrification()
update = False
pickle_it = False
data_dir = None
national_network_ole = elec.fetch_codes_for_national_
˓→network(update, pickle_it, data_dir)
print(national_network_ole)
# {'National network': <code>,
   'Last updated date': <date>}
```
<span id="page-20-0"></span>**get\_names\_of\_independent\_lines**() Get names of independent lines.

Returns a list of independent line names

Return type list

Example:

```
from pyrcs.line_data import Electrification
elec = Electrification()
line_names = elec.get_names_of_independent_lines()
print(line_names)
# a list of independent line names
```
<span id="page-20-1"></span>**collect\_codes\_for\_independent\_lines**(*confirmation\_required=True*, *verbose=False*) Collect OLE section codes for independent lines from source web page.

#### Parameters

- **confirmation\_required** (bool) whether to require users to confirm and proceed, defaults to True
- **verbose** (bool, int) whether to print relevant information in console as the function runs, defaults to False

Returns OLE section codes for independent lines

Return type dict, None

Example:

```
from pyrcs.line_data import Electrification
elec = Electrification()
confirmation_required = True
independent_lines_ole = elec.collect_codes_for_independent_
˓→lines(confirmation_required)
```
(continues on next page)

```
# To collect section codes for OLE installations: independent.
˓→lines? [No]|Yes:
# >? vesprint(independent_lines_ole)
 # {'Independent lines': <codes>,
   'Last updated date': <date>}
```
<span id="page-21-0"></span>**fetch\_codes\_for\_independent\_lines**(*update=False*, *pickle\_it=False*, *data\_dir=None*, *verbose=False*)

Fetch OLE section codes for independent lines from local backup.

#### Parameters

- **update** (bool) whether to check on update and proceed to update the package data, defaults to False
- **pickle\_it** (bool) whether to replace the current package data with newly collected data, defaults to False
- **data\_dir** (str, None) name of package data folder, defaults to None
- **verbose** (bool, int) whether to print relevant information in console as the function runs, defaults to False

Returns OLE section codes for independent lines

Return type dict

#### Example:

```
from pyrcs.line_data import Electrification
elec = Electrification()
update = False
pickle_it = False
data_dir = None
independent_lines_ole = elec.fetch_codes_for_independent_
˓→lines(update, pickle_it, data_dir)
print(independent lines ole)
# {'Independent lines': <codes>,
   'Last updated date': <date>}
```
<span id="page-21-1"></span>**collect\_codes\_for\_ohns**(*confirmation\_required=True*, *verbose=False*)

Collect codes for overhead line electrification neutral sections (OHNS) from source web page.

#### **Parameters**

- **confirmation** required (bool) whether to require users to confirm and proceed, defaults to True
- **verbose** (bool, int) whether to print relevant information in console as the function runs, defaults to False

Returns OHNS codes

Return type dict, None

Example:

```
from pyrcs.line_data import Electrification
elec = Electrification()
confirmation_required = True
ohns_codes = elec.collect_codes_for_ohns(confirmation_required)
# To collect section codes for OLE installations: national network,
˓→neutral sections? [No]|Yes:
# >? yes
print(ohns_codes)
# {'National network neutral sections': <codes>,
   'Last updated date': <date>}
```
<span id="page-22-0"></span>**fetch\_codes\_for\_ohns**(*update=False*, *pickle\_it=False*, *data\_dir=None*, *verbose=False*) Fetch codes for overhead line electrification neutral sections (OHNS) from local backup.

#### **Parameters**

- **update** (bool) whether to check on update and proceed to update the package data, defaults to False
- **pickle\_it** (bool) whether to replace the current package data with newly collected data, defaults to False
- **data\_dir** (str, None) name of package data folder, defaults to None
- **verbose** (bool, int) whether to print relevant information in console as the function runs, defaults to False

Returns OHNS codes

Return type dict

#### Example:

```
from pyrcs.line_data import Electrification
elec = Electrification()
update = False
pickle_it = False
data_dir = None
ohns_codes = elec.fetch_codes_for_ohns(update, pickle_it, data_dir)
print(ohns_codes)
# {'National network neutral sections': <codes>,
   'Last updated date': <date>}
```
<span id="page-22-1"></span>**collect\_codes\_for\_energy\_tariff\_zones**(*confirmation\_required=True*, *verbose=False*)

Collect OLE section codes for national network energy tariff zones from source web page.

#### Parameters

- **confirmation\_required** (bool) whether to require users to confirm and proceed, defaults to True
- **verbose** (bool, int) whether to print relevant information in console as the function runs, defaults to False

Returns OLE section codes for national network energy tariff zones

Return type dict, None

#### Example:

```
from pyrcs.line_data import Electrification
elec = Electrification()
confirmation_required = True
etz_ole = elec.collect_codes_for_energy_tariff_zones(confirmation_
˓→required)
# To collect section codes for OLE installations: national network
˓→energy tariff zones? [No]|Yes:
# >? yes
print(etz_ole)
# {'National network energy tariff zones': <codes>,
   'Last updated date': <date>}
```
#### <span id="page-23-0"></span>**fetch\_codes\_for\_energy\_tariff\_zones**(*update=False*, *pickle\_it=False*, *data\_dir=None*, *verbose=False*) Fetch OLE section codes for national network energy tariff zones from source web page.

#### Parameters

- **update** (bool) whether to check on update and proceed to update the package data, defaults to False
- **pickle\_it** (bool) whether to replace the current package data with newly collected data, defaults to False
- **data\_dir** (str, None) name of package data folder, defaults to None
- **verbose** (bool, int) whether to print relevant information in console as the function runs, defaults to False

Returns OLE section codes for national network energy tariff zones

Return type dict

Example:

```
from pyrcs.line_data import Electrification
elec = Electrification()
update = False
pickle_it = False
data_dir = None
etz_ole = elec.fetch_codes_for_energy_tariff_zones(update, pickle_
˓→it, data_dir)
print(etz_ole)
# {'National network energy tariff zones': <codes>,
   'Last updated date': <date>}
```
<span id="page-23-1"></span>**fetch\_electrification\_codes**(*update=False*, *pickle\_it=False*, *data\_dir=None*, *verbose=False*) Fetch OLE section codes in the electrification catalogue.

- **update** (bool) whether to check on update and proceed to update the package data, defaults to False
- **pickle\_it** (bool) whether to replace the current package data with newly collected data, defaults to False
- data\_dir (str, None) name of package data folder, defaults to None
- **verbose** (bool, int) whether to print relevant information in console as the function runs, defaults to False

Returns section codes for overhead line electrification (OLE) installations

Return type dict

Example:

```
from pyrcs.line_data import Electrification
elec = Electrification()
update = False
pickle_it = False
data_dir = None
ole_section_codes = elec.fetch_electrification_codes(update, u
˓→pickle_it, data_dir)
print(ole_section_codes)
# {'Electrification': <codes>,
   'Latest update date': <date>}
```
### <span id="page-24-0"></span>**3.1.3 ELRMileages**

A class for collecting [Engineer's Line References \(ELRs\)](http://www.railwaycodes.org.uk/elrs/elr0.shtm) codes.

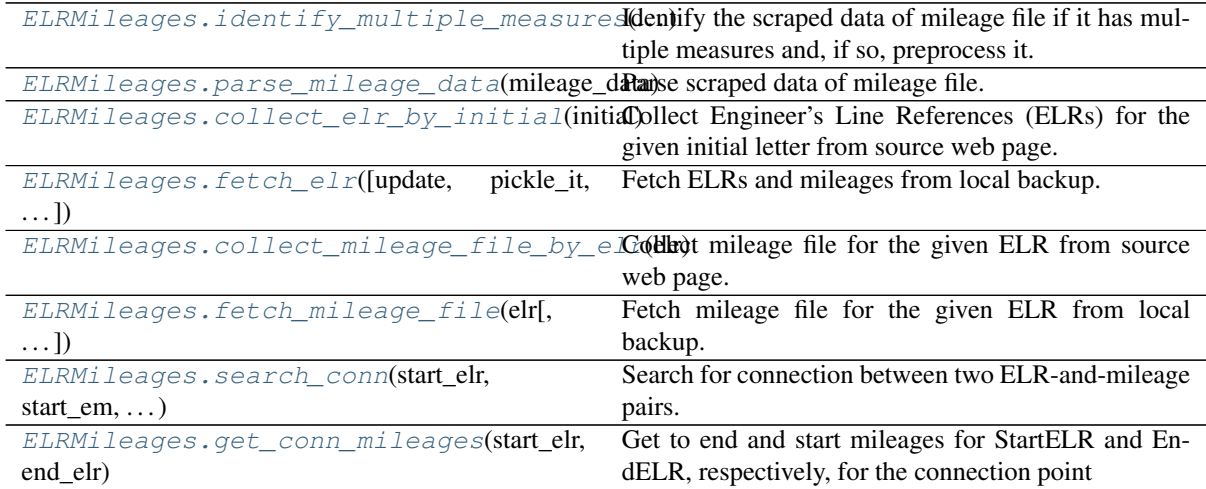

**class** pyrcs.line\_data.**ELRMileages**(*data\_dir=None*, *update=False*) A class for collecting Engineer's Line References (ELRs) codes.

- **data\_dir** (str, None) name of data directory, defaults to None
- **update** (bool) whether to check on update and proceed to update the package data, defaults to False

#### Example:

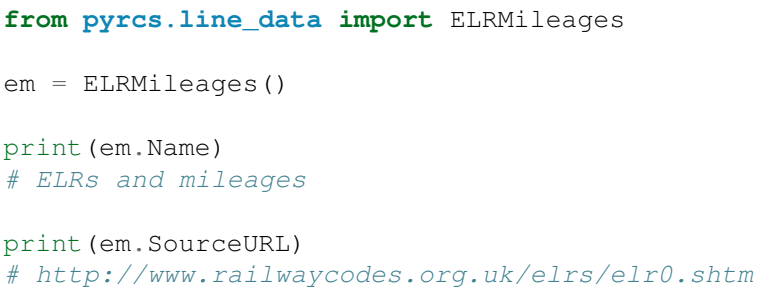

#### <span id="page-25-2"></span>**static identify\_multiple\_measures**(*mileage\_data*)

Identify the scraped data of mileage file if it has multiple measures and, if so, preprocess it.

Parameters mileage\_data – scraped raw mileage file from source web page

Type pandas.DataFrame

#### <span id="page-25-3"></span>**parse\_mileage\_data**(*mileage\_data*)

Parse scraped data of mileage file.

Parameters mileage\_data (pandas. DataFrame) - preprocessed data of mileage file scraped from source web page

Returns parsed data of mileage file

Return type pandas.DataFrame

<span id="page-25-0"></span>**collect\_elr\_by\_initial**(*initial*, *update=False*, *verbose=False*)

Collect Engineer's Line References (ELRs) for the given initial letter from source web page.

#### Parameters

- **initial** (str) initial letter of an ELR, e.g. 'a', 'z'
- **update**  $(boo1)$  whether to check on update and proceed to update the package data, defaults to False
- **verbose** (bool, int) whether to print relevant information in console as the function runs, defaults to False
- Returns data of ELRs whose names start with the given initial and date of when the data was last updated

Return type dict

#### Example:

```
from pyrcs.line_data import ELRMileages
em = ELRMileages()
initial = 'a'update = False
elrs_a = em.collect_elr_by_initial(initial, update)
print(elrs_a)
# {'A': <codes>,
  'Last updated date': <date>}
```
#### <span id="page-25-1"></span>**fetch\_elr**(*update=False*, *pickle\_it=False*, *data\_dir=None*, *verbose=False*) Fetch ELRs and mileages from local backup.

- **update** (bool) whether to check on update and proceed to update the package data, defaults to False
- **pickle\_it** (bool) whether to replace the current package data with newly collected data, defaults to False
- data\_dir (str, None) name of package data folder, defaults to None
- **verbose** (bool, int) whether to print relevant information in console as the function runs, defaults to False

Returns data of all available ELRs and date of when the data was last updated

Return type dict

#### Example:

```
from pyrcs.line_data import ELRMileages
em = ELRMileages()
update = False
pickle_it = False
data_dir = None
elrs_data = em.fetch_elr(update, pickle_it, data_dir)
print(elrs_data)
# {'ELRs': <codes>,
   'Latest update date': <date>}
```
<span id="page-26-0"></span>**collect\_mileage\_file\_by\_elr**(*elr*, *parsed=True*, *confirmation\_required=True*, *pickle\_it=False*, *verbose=False*)

Collect mileage file for the given ELR from source web page.

#### Parameters

- $\cdot$  **elr** (str) ELR, e.g. 'CJD', 'MLA', 'FED'
- **parsed** (*bool*) whether to parse the scraped mileage data
- **confirmation required** (bool) whether to prompt a message for confirmation to proceed, defaults to True
- **pickle\_it** (bool) whether to replace the current package data with newly collected data, defaults to False
- **verbose** (bool, int) whether to print relevant information in console as the function runs, defaults to False

**Returns** mileage file for the given  $e \, \text{ln}$ 

Return type dict

#### Note:

- In some cases, mileages are unknown hence left blank, e.g. ANI2, Orton Junction with ROB  $(-3.05)$
- Mileages in parentheses are not on that ELR, but are included for reference, e.g. ANL, (8.67) NORTHOLT [London Underground]
- As with the main ELR list, mileages preceded by a tilde  $(\sim)$  are approximate.

#### Examples:

```
from pyrcs.line_data import ELRMileages
em = ELRMileages()
parsed = True
confirmation_required = True
pickle_it = False
\text{e}lr = 'CJD'
mileage_file = em.collect_mileage_file_by_elr(elr, parsed,
˓→confirmation_required, pickle_it)
# To collect mileage file for "CJD"? [No]|Yes:
# >? yes
print(mileage_file)
# {'ELR': 'CJD',
  'Line': 'Challoch Junction to Dumfries Line',
# 'Sub-Line': '',
# 'CJD': <codes>,
# 'Notes': <notes>}
e1r = 'GAM'mileage\_file = em<u>.collect\_mileage\_file_by\_elr(elr, parsed, ...</u>
˓→confirmation_required, pickle_it)
# To collect mileage file of "GAM"? [No]|Yes:
# >? vesprint(mileage_file)
# {'ELR': 'GAM',
# 'Line': 'Gartness Branch (LMS)',
# 'Sub-Line': '',
# 'GAM': <codes>,
# 'Notes': ''}
elr = 'SID'mileage_file = em<u>,</u> <math>collect_mileage_file_by_clr(elr, parsed, ...˓→confirmation_required, pickle_it)
# To collect mileage file of "SLD"? [No]|Yes:
# >? yes
print(mileage_file)
# {'ELR': 'SLD',
# 'Line': 'Stainland Branch',
# 'Sub-Line': '',
# 'SLD': <codes>,
# 'Notes': ''}
e<sup>1</sup>r = 'ZZD2'mileage_file = em.collect_mileage_file_by_elr(elr, parsed,
˓→confirmation_required, pickle_it)
# To collect mileage file of "ZZD2"? [No]|Yes:
# >? yes
print(mileage_file)
# {'ELR': 'ZZD2',
# 'Line': 'Gartsherrie Freightliner Depot Sidings',
# 'Sub-Line': '',
  # 'ZZD2': <codes>,
# 'Notes': ''}
e1r = 'WHG?'
```
(continues on next page)

```
mileage_file = em.collect_mileage_file_by_elr(elr, parsed,..
→confirmation required, pickle it)
# To collect mileage file of "WHG"? [No]|Yes:
# >? yes
print(mileage_file)
# {'ELR': 'WHG',
  'Line': 'West Hartlepool Goods Branch',
# 'Sub-Line': '',
# 'WHG': <codes>,
  'Notes': ''\}e1r = 'ELR'mileage_file = em.fetch_mileage_file(elr, update, pickle_it, data_
\lnotdir)
# To collect mileage file of "ELR"? [No]|Yes:
# >? yes
print(mileage_file)
# {'ELR': 'ELR',
# 'Line': 'Maryhill Park Junction to Anniesland Line',
# 'Sub-Line': '',
# 'MLA': <codes>,
   'Notes': <notes>}
```
<span id="page-28-0"></span>**fetch\_mileage\_file**(*elr*, *update=False*, *pickle\_it=False*, *data\_dir=None*, *verbose=False*) Fetch mileage file for the given ELR from local backup.

#### Parameters

- **elr** (str) elr: ELR, e.g. 'CJD', 'MLA', 'FED'
- **update** (*bool*) whether to check on update and proceed to update the package data, defaults to False
- **pickle** it  $(bood)$  whether to replace the current package data with newly collected data, defaults to False
- data\_dir (str, None) name of package data folder, defaults to None
- **verbose** (bool, int) whether to print relevant information in console as the function runs, defaults to False

Returns mileage file (codes), line name and, if any, additional information/notes

Return type dict

#### Example:

```
from pyrcs.line_data import ELRMileages
em = ELRMileages()
update = False
pickle_it = False
data_dir = None
e1r = 'MLA'mileage file = em.fetch mileage file(elr, update, pickle it, data
\rightarrowdir)
print(mileage_file)
# {'ELR': 'MLA',
```
(continues on next page)

```
'Line': 'Maryhill Park Junction to Anniesland Line',
# 'Sub-Line': '',
# 'MLA': <codes>,
# 'Notes': <notes>}
```
<span id="page-29-0"></span>**static search\_conn**(*start\_elr*, *start\_em*, *end\_elr*, *end\_em*)

Search for connection between two ELR-and-mileage pairs.

Parameters

- **start** elr (str) start ELR
- **start** em (pandas. DataFrame) mileage file of the start ELR
- **end**  $elr$  (str) end ELR
- **end\_em** (pandas.DataFrame) mileage file of the end ELR

Returns connection, in the form (<end mileage of the start ELR>, <start mileage of the end ELR>)

Return type tuple

#### Example:

```
from pyrcs.line_data import ELRMileages
em = ELRMileages()
start_elr = 'AAM'
start_mileage_file = em.collect_mileage_file_by_elr(start_elr)
# To collect mileage file of "AAM"? [No]|Yes:
# >? yes
start_em = start_mileage_file['Mileage']
end e1r = 'ANZ'end_mileage_file = em.collect_mileage_file_by_elr(end_elr)
# To collect mileage file of "ANZ"? [No]|Yes:
# >? yes
end_em = end_mileage_file['Mileage']
start_dest_mileage, end_orig_mileage = em.search_conn(start_elr,
→start em, end elr, end em)
print(start_dest_mileage)
# 0.0396
print(end_orig_mileage)
# 84.1364
```
<span id="page-29-1"></span>**get\_conn\_mileages**(*start\_elr*, *end\_elr*, *update=False*, *pickle\_mileage\_file=False*, *data\_dir=None*, *verbose=False*)

Get to end and start mileages for StartELR and EndELR, respectively, for the connection point

- **start\_elr** (str) start ELR
- **end\_elr**  $(str)$  end ELR
- **update** (bool) whether to check on update and proceed to update the package data, defaults to False
- **pickle** mileage file (bool) whether to replace the current mileage file with newly collected data, defaults to False
- **data\_dir** (str, None) name of package data folder, defaults to None
- **verbose** (bool, int) whether to print relevant information in console as the function runs, defaults to False

Returns connection ELR and mileages between the given start elr and end elr

Return type tuple

Example:

```
from pyrcs.line_data import ELRMileages
em = ELRMileages()
update = False
pickle_mileage_file = False
data_dir = None
verbose = True
start_elr = 'NAY'
end e1r = 'LTN2'start_dest_mileage, conn_elr, conn_orig_mileage, conn_dest_mileage,
˓→ end_orig_mileage = em.get_conn_mileages(start_
˓→elr, end_elr, update, pickle_mileage_file, data_dir)
print(start_dest_mileage)
# 5.1606
print(conn_elr)
# NOL
print(conn_orig_mileage)
# 5.1606
print(conn_dest_mileage)
# 0.0638
print(end_orig_mileage)
# 123.1320
start_elr = 'MAC3'
end elr = 'DBP1'start_dest_mileage, conn_elr, conn_orig_mileage, conn_dest_mileage,
→ end_orig_mileage = em.get_conn_mileages(start_
˓→elr, end_elr, update, pickle_mileage_file, data_dir)
\# ''
```
### **3.1.4 LineNames**

A class for collecting [British railway line names.](http://www.railwaycodes.org.uk/misc/line_names.shtm)

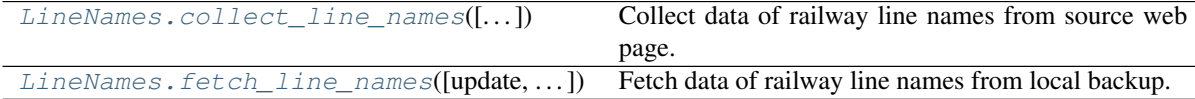

**class** pyrcs.line\_data.**LineNames**(*data\_dir=None*, *update=False*)

A class for collecting British railway line names.

- data\_dir (str, None) name of data directory, defaults to None
- **update** (bool) whether to check on update and proceed to update the package data,

defaults to False

#### Example:

```
from pyrcs.line_data import LineNames
ln = LineNames()
print(ln.Name)
# Railway line names
print(ln.SourceURL)
# http://www.railwaycodes.org.uk/misc/line_names.shtm
```
<span id="page-31-0"></span>**collect\_line\_names**(*confirmation\_required=True*, *verbose=False*)

Collect data of railway line names from source web page.

#### Parameters

- **confirmation\_required** (bool) whether to require users to confirm and proceed, defaults to True
- **verbose** (bool) whether to print relevant information in console as the function runs, defaults to False

Returns railway line names and routes data and date of when the data was last updated

Return type dict, None

#### Example:

```
from pyrcs.line_data import LineNames
ln = LineNames()
confirmation_required = True
line_names_data = ln.collect_line_names(confirmation_required)
# To collect British railway line names? [No]|Yes:
# >? yes
print(line_names_data)
# {'Line names': <code>,
   'Last updated date': <date>}
```
<span id="page-31-1"></span>**fetch\_line\_names**(*update=False*, *pickle\_it=False*, *data\_dir=None*, *verbose=False*) Fetch data of railway line names from local backup.

#### Parameters

- **update** (bool) whether to check on update and proceed to update the package data, defaults to False
- **pickle\_it** (bool) whether to replace the current package data with newly collected data, defaults to False
- **data dir** (str, None) name of package data folder, defaults to None
- **verbose** (bool) whether to print relevant information in console as the function runs, defaults to False

Returns railway line names and routes data and date of when the data was last updated

#### Return type dict

Example:

```
from pyrcs.line_data import LineNames
ln = LineNames()
update = False
pickle_it = False
data_dir = None
line names data = ln.fetch line names(update, pickle it, data dir)
print(line_names_data)
# {'Line names': <code>,
# 'Last updated date': <date>}
```
## **3.1.5 LOR**

A class for collecting [line of route \(LOR\) codes.](http://www.railwaycodes.org.uk/pride/pride0.shtm)

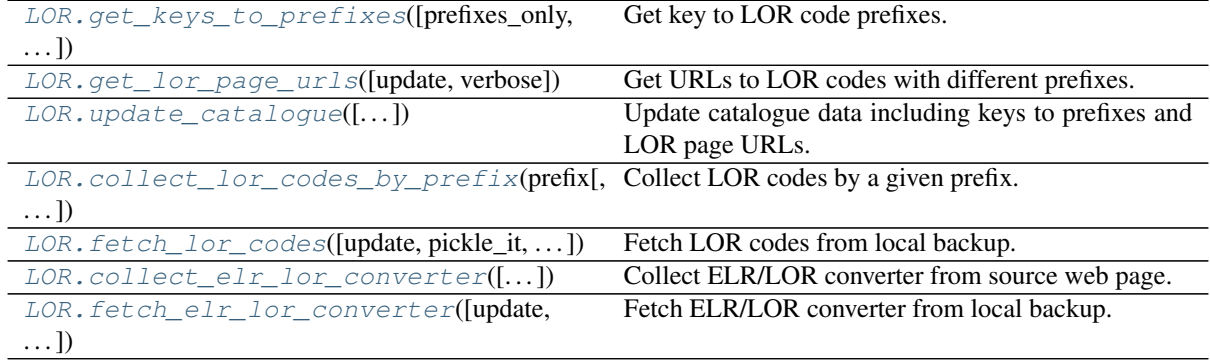

**class** pyrcs.line\_data.**LOR**(*data\_dir=None*, *update=False*) A class for collecting line of route (LOR) codes.

#### Parameters

- **data dir** (str, None) name of data directory, defaults to None
- **update** (bool) whether to check on update and proceed to update the package data, defaults to False

#### Example:

```
from pyrcs.line_data import LOR
lor = LOR()print(lor.Name)
# Line of Route (LOR/PRIDE) codes
print(lor.SourceURL)
# http://www.railwaycodes.org.uk/pride/pride0.shtm
```
<span id="page-32-0"></span>**get\_keys\_to\_prefixes**(*prefixes\_only=True*, *update=False*, *verbose=False*) Get key to LOR code prefixes.

Parameters

• **prefixes\_only** (bool) – whether to get only prefixes, defaults to True

- **update** (bool) whether to check on update and proceed to update the package data, defaults to False
- **verbose** (*bool*) whether to print relevant information in console as the function runs, defaults to False

Returns keys to LOR code prefixes

Return type list, dict

Examples:

```
from pyrcs.line_data import LOR
lor = LOR()prefixes_only = True
keys_to_prefixes = lor.get_keys_to_prefixes(prefixes_only)
print(keys_to_prefixes)
# ['CY', 'EA', 'GW', 'LN', 'MD', 'NW', 'NZ', 'SC', 'SO', 'SW', 'XR
ightharpoonup']
prefixes_only = False
keys_to_prefixes = lor.get_keys_to_prefixes(prefixes_only)
print(keys_to_prefixes)
# {'Key to prefixes': <data frame of keys to prefixes>,
   'Last update date': <date>}
```
<span id="page-33-0"></span>**get\_lor\_page\_urls**(*update=False*, *verbose=False*) Get URLs to LOR codes with different prefixes.

#### **Parameters**

- **update** (bool) whether to check on update and proceed to update the package data, defaults to False
- **verbose** (bool) whether to print relevant information in console as the function runs, defaults to False

Returns a list of URLs of web pages hosting LOR codes for each prefix

Return type list

Example:

```
from pyrcs.line_data import LOR
lor = LOR()lor_page_urls = lor.get_lor_page_urls()
print(lor_page_urls)
# <a list of URLs>
```
<span id="page-33-1"></span>**update\_catalogue**(*confirmation\_required=True*, *verbose=False*)

Update catalogue data including keys to prefixes and LOR page URLs.

- **confirmation\_required** (bool) whether to require users to confirm and proceed, defaults to True
- **verbose**  $(boo1)$  whether to print relevant information in console as the function runs, defaults to False

```
collect_lor_codes_by_prefix(prefix, update=False, verbose=False)
    Collect LOR codes by a given prefix.
```
#### Parameters

- **prefix** (str) prefix of LOR codes
- **update** (bool) whether to check on update and proceed to update the package data, defaults to False
- **verbose** (bool) whether to print relevant information in console as the function runs, defaults to False

Returns LOR codes for the given prefix

Return type dict, None

Examples:

```
from pyrcs.line_data import LOR
lor = LOR()prefix = 'CY'update = False
lor_codes_cy = lor.collect_lor_codes_by_prefix(prefix, update)
print(lor_codes_cy)
# {'CY': <codes>,
# 'Notes': <notes>,
# 'Last updated date': <date>}
prefix = 'NW'
update = False
lor codes nw = lor.collect lor codes by prefix(prefix, update)
print(lor_codes_nw)
# {'NW/NZ': <codes>,
# 'Notes': <codes>,
  'Last updated date': <date>}
prefix = 'EA'update = True
lor_codes_ea = lor.collect_lor_codes_by_prefix(prefix, update)
print(lor_codes_ea)
# {'EA': <codes>,
   'Last updated date': <date>}
```
<span id="page-34-0"></span>**fetch\_lor\_codes**(*update=False*, *pickle\_it=False*, *data\_dir=None*, *verbose=False*) Fetch LOR codes from local backup.

#### Parameters

- **update** (bool) whether to check on update and proceed to update the package data, defaults to False
- **pickle\_it** (bool) whether to replace the current package data with newly collected data, defaults to False
- **data dir** (str, None) name of package data folder, defaults to None
- **verbose** (*bool*) whether to print relevant information in console as the function runs, defaults to False

Returns LOR codes

Return type dict

#### Example:

```
from pyrcs.line_data import LOR
lor = LOR()update = False
pickle_it = False
data_dir = None
lor codes data = lor.fetch lor codes(update, pickle it, data dir)
print(lor_codes_data)
# {'LOR': <codes>,
   'Last_updated_date': <date>}
```

```
collect_elr_lor_converter(confirmation_required=True, verbose=False)
    Collect ELR/LOR converter from source web page.
```
#### Parameters

- **confirmation required**  $(boo1)$  whether to require users to confirm and proceed, defaults to True
- **verbose** (bool) whether to print relevant information in console as the function runs, defaults to False

Returns data of ELR/LOR converter

Return type dict, None

#### Example:

```
from pyrcs.line_data import LOR
lor = LOR()confirmation_required = True
elr_lor_converter = lor.collect_elr_lor_converter(confirmation_
˓→required)
# To collect "ELR/LOR converter"? [No]|Yes:
# >? yes
print(elr_lor_converter)
# {'ELR/LOR converter': <codes>,
  'Last updated date': <date>}
```

```
fetch_elr_lor_converter(update=False, pickle_it=False, data_dir=None, verbose=False)
    Fetch ELR/LOR converter from local backup.
```
#### Parameters

- **update** (bool) whether to check on update and proceed to update the package data, defaults to False
- **pickle** it  $(bood)$  whether to replace the current package data with newly collected data, defaults to False
- **data dir** (str, None) name of package data folder, defaults to None
- **verbose** (*bool*) whether to print relevant information in console as the function runs, defaults to False

Returns data of ELR/LOR converter
### Return type dict

Example:

```
from pyrcs.line_data import LOR
lor = LOR()update = False
pickle_it = False
data_dir = None
elr_lor_converter = lor.fetch_elr_lor_converter(update, pickle_it,
˓→data_dir)
print(elr_lor_converter)
# {'ELR/LOR converter': <codes>,
   'Last updated date': <date>}
```
## <span id="page-36-1"></span>**3.1.6 TrackDiagrams**

A class for collecting a catalogue of some sample [British railway track diagrams.](http://www.railwaycodes.org.uk/track/diagrams0.shtm)

```
TrackDiagrams.
 collect_sample_track_diagrams_catalogufro(m.so)urce web page.
                                              Collect catalogue of sample railway track diagrams
TrackDiagrams.
 fetch_sample_track_diagrams_catalogue(from)local backup.
                                              Fetch catalogue of sample railway track diagrams
```
**class** pyrcs.line\_data.**TrackDiagrams**(*data\_dir=None*, *update=False*)

A class for collecting British railway track diagrams.

## **Parameters**

- **data\_dir** (str, None) name of data directory, defaults to None
- **update** ( $boo1$ ) whether to check on update and proceed to update the package data, defaults to False

## Example:

```
from pyrcs.line_data import TrackDiagrams
td = TrackDiagrams()
print(td.Name)
# Railway track diagrams (some samples)
print(td.SourceURL)
# http://www.railwaycodes.org.uk/track/diagrams0.shtm
```
<span id="page-36-0"></span>**collect\_sample\_track\_diagrams\_catalogue**(*confirmation\_required=True*, *ver-*

*bose=False*) Collect catalogue of sample railway track diagrams from source web page.

- **confirmation\_required** (bool) whether to require users to confirm and proceed, defaults to True
- **verbose** (*bool*) whether to print relevant information in console as the function runs, defaults to False

Returns catalogue of sample railway track diagrams and date of when the data was last updated

Return type dict, None

## Example:

```
from pyrcs.line_data import TrackDiagrams
td = TrackDiagrams()
confirmation_required = True
track_diagrams_catalogue = td.collect_sample_track_diagrams_
˓→catalogue(confirmation_required)
# To collect the catalogue of sample track diagrams? [No]|Yes:
# >? yes
print(track_diagrams_catalogue)
# {'Track diagrams': <code>,
  'Last updated date': <date>}
```
## <span id="page-37-0"></span>**fetch\_sample\_track\_diagrams\_catalogue**(*update=False*, *pickle\_it=False*, *data\_dir=None*, *verbose=False*)

Fetch catalogue of sample railway track diagrams from local backup.

## Parameters

- **update** (bool) whether to check on update and proceed to update the package data, defaults to False
- **pickle\_it** (bool) whether to replace the current package data with newly collected data, defaults to False
- data\_dir (str, None) name of package data folder, defaults to None
- **verbose**  $(boo1)$  whether to print relevant information in console as the function runs, defaults to False
- Returns catalogue of sample railway track diagrams and date of when the data was last updated

Return type dict

## Example:

```
from pyrcs.line_data import TrackDiagrams
td = TrackDiagrams()
update = False
pickle_it = False
data_dir = None
track_diagrams_cat = td.fetch_sample_track_diagrams_
→cataloque(update, pickle it, data dir)
print(track_diagrams_cat)
# {'Track diagrams': <code>,
   'Last updated date': <date>}
```
[crs\\_nlc\\_tiploc\\_stanox](#page-12-0) Collecting CRS, NLC, TIPLOC and STANOX codes. Continued on next page

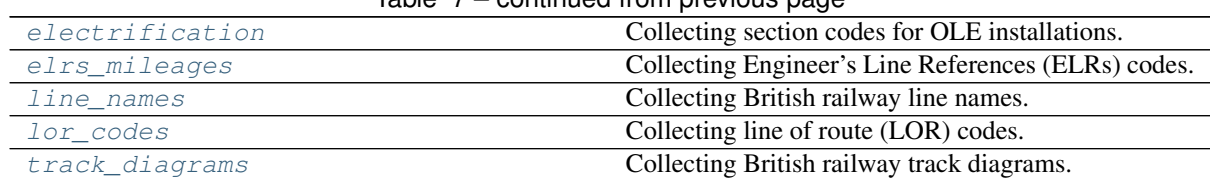

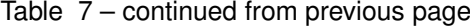

<span id="page-38-1"></span>**class** pyrcs.\_line\_data.**LineData**(*update=False*)

Parameters update (bool) – whether to check on update and proceed to update the package data, defaults to False

### Example:

```
from pyrcs import LineData
ld = LineData()
# To get location codes
lid = ld.LocationIdentifiers
# location codes that start with 'A'
location_codes_a = lid.collect_location_codes_by_initial('A')
```
# **3.2 other\_assets**

<span id="page-38-0"></span>Classes for collecting other assets data.

## **3.2.1 Depots**

A class for collecting [depot codes.](http://www.railwaycodes.org.uk/depots/depots0.shtm)

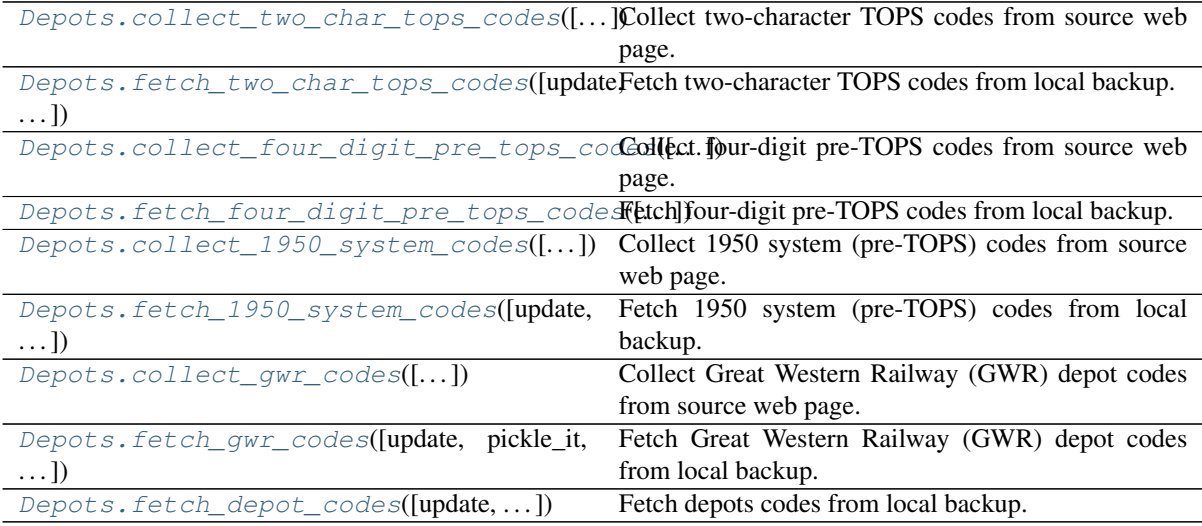

**class** pyrcs.other\_assets.**Depots**(*data\_dir=None*, *update=False*) A class for collecting depot codes.

### Parameters

- **data\_dir** (str, None) name of data directory, defaults to None
- **update** (bool) whether to check on update and proceed to update the package data, defaults to False

## Example:

```
from pyrcs.other_assets import Depots
depots = Depots()print(depots.Name)
# Depot codes
print(depots.SourceURL)
# http://www.railwaycodes.org.uk/depots/depots0.shtm
```

```
collect_two_char_tops_codes(confirmation_required=True, verbose=False)
    Collect two-character TOPS codes from source web page.
```
### Parameters

- **confirmation\_required** (bool) whether to prompt a message for confirmation to proceed, defaults to True
- **verbose** (bool, int) whether to print relevant information in console as the function runs, defaults to False

Returns data of two-character TOPS codes and date of when the data was last updated

Return type dict, None

### Example:

```
from pyrcs.other_assets import Depots
deposits = Depots()confirmation_required = True
two_char_tops_codes_data = depots.collect_two_char_tops_
˓→codes(confirmation_required)
# To collect data of two character TOPS codes? [No]|Yes:
# >? yes
print(two_char_tops_codes_data)
# {'Two character TOPS codes': <codes>,
# 'Last updated date': <date>}
```
<span id="page-39-1"></span>**fetch\_two\_char\_tops\_codes**(*update=False*, *pickle\_it=False*, *data\_dir=None*, *verbose=False*) Fetch two-character TOPS codes from local backup.

- **update** (bool) whether to check on update and proceed to update the package data, defaults to False
- **pickle\_it** (bool) whether to replace the current package data with newly collected data, defaults to False
- **data\_dir** (str, None) name of package data folder, defaults to None

• **verbose** (bool) – whether to print relevant information in console as the function runs, defaults to False

Returns data of two-character TOPS codes and date of when the data was last updated

Return type dict

Example:

```
from pyrcs.other_assets import Depots
depots = Depots()update = False
pickle_it = False
data_dir = None
two_char_tops_codes_data = depots.fetch_two_char_tops_codes(update,
→ pickle it, data dir)
print(two_char_tops_codes_data)
# {'Two character TOPS codes': <codes>,
   'Last updated date': <date>}
```
<span id="page-40-0"></span>**collect\_four\_digit\_pre\_tops\_codes**(*confirmation\_required=True*, *verbose=False*) Collect four-digit pre-TOPS codes from source web page.

### Parameters

- **confirmation\_required** (bool) whether to prompt a message for confirmation to proceed, defaults to True
- **verbose** (bool, int) whether to print relevant information in console as the function runs, defaults to False

Returns data of two-character TOPS codes and date of when the data was last updated

Return type dict, None

Example:

```
from pyrcs.other_assets import Depots
depots = Depots()confirmation_required = True
four_digit_pre_tops_codes = depots.collect_four_digit_pre_tops_
˓→codes(confirmation_required)
# To collect data of four digit pre-TOPS codes? [No]|Yes:
# >? vesprint(four digit pre tops codes)
# {'Four digit pre-TOPS codes': <codes>,
   'Last updated date': <date>}
```
<span id="page-40-1"></span>**fetch\_four\_digit\_pre\_tops\_codes**(*update=False*, *pickle\_it=False*, *data\_dir=None*, *verbose=False*)

Fetch four-digit pre-TOPS codes from local backup.

### Parameters

• **update** (bool) – whether to check on update and proceed to update the package data, defaults to False

- **pickle\_it** (bool) whether to replace the current package data with newly collected data, defaults to False
- **data\_dir** (str, None) name of package data folder, defaults to None
- **verbose** (bool) whether to print relevant information in console as the function runs, defaults to False

Returns data of two-character TOPS codes and date of when the data was last updated

Return type dict

## Example:

```
from pyrcs.other_assets import Depots
depots = Depots()update = False
pickle_it = False
data_dir = None
four_digit_pretops_codes = depots.fetch_four_digit_pre_tops_
˓→codes(update, pickle_it, data_dir)
print(four_digit_pretops_codes)
# {'Four digit pre-TOPS codes': <codes>,
   'Last updated date': <date>}
```
<span id="page-41-0"></span>**collect\_1950\_system\_codes**(*confirmation\_required=True*, *verbose=False*) Collect 1950 system (pre-TOPS) codes from source web page.

#### **Parameters**

- **confirmation\_required** (bool) whether to prompt a message for confirmation to proceed, defaults to True
- **verbose** (bool, int) whether to print relevant information in console as the function runs, defaults to False

Returns data of 1950 system (pre-TOPS) codes and date of when the data was last updated

Return type dict, None

#### Example:

```
from pyrcs.other_assets import Depots
deposits = Depots()confirmation_required = True
system_1950_codes_data = depots.collect_1950_system_
˓→codes(confirmation_required)
# To collect data of 1950 system (pre-TOPS) codes? [No]|Yes:
# >? yes
print(system_1950_codes_data)
# {'1950 system (pre-TOPS) codes': <codes>,
  'Last updated date': <date>}
```
<span id="page-41-1"></span>**fetch\_1950\_system\_codes**(*update=False*, *pickle\_it=False*, *data\_dir=None*, *verbose=False*) Fetch 1950 system (pre-TOPS) codes from local backup.

- **update** (bool) whether to check on update and proceed to update the package data, defaults to False
- **pickle\_it** (bool) whether to replace the current package data with newly collected data, defaults to False
- data\_dir (str, None) name of package data folder, defaults to None
- **verbose**  $(boo1)$  whether to print relevant information in console as the function runs, defaults to False

Returns data of 1950 system (pre-TOPS) codes and date of when the data was last updated

Return type dict

### Example:

```
from pyrcs.other_assets import Depots
depots = Depots()
update = False
pickle_it = False
data_dir = None
system_1950_codes_data = depots.fetch_1950_system_codes(update,..
˓→pickle_it, data_dir)
print(system_1950_codes_data)
# {'1950 system (pre-TOPS) codes': <codes>,
   'Last updated date': <date>}
```
# <span id="page-42-0"></span>**collect\_gwr\_codes**(*confirmation\_required=True*, *verbose=False*)

Collect Great Western Railway (GWR) depot codes from source web page.

## Parameters

- **confirmation\_required** (bool) whether to prompt a message for confirmation to proceed, defaults to True
- **verbose** (bool, int) whether to print relevant information in console as the function runs, defaults to False

Returns data of GWR depot codes and date of when the data was last updated

Return type dict, None

## Example:

```
from pyrcs.other_assets import Depots
depots = Depots()confirmation_required = True
gwr_codes_data = depots.collect_gwr_codes(confirmation_required)
# To collect data of GWR codes? [No]|Yes:
# >? yes
print(gwr_codes_data)
# {'GWR codes': <codes>,
   'Last updated date': <date>}
```
### <span id="page-42-1"></span>**fetch\_gwr\_codes**(*update=False*, *pickle\_it=False*, *data\_dir=None*, *verbose=False*) Fetch Great Western Railway (GWR) depot codes from local backup.

### Parameters

- **update** (bool) whether to check on update and proceed to update the package data, defaults to False
- **pickle** it  $(bood)$  whether to replace the current package data with newly collected data, defaults to False
- data\_dir (str, None) name of package data folder, defaults to None
- **verbose** (bool) whether to print relevant information in console as the function runs, defaults to False

Returns data of GWR depot codes and date of when the data was last updated

### Return type dict

Example:

```
from pyrcs.other_assets import Depots
deposits = Depots()update = False
pickle_it = False
data_dir = None
gwr_codes_data = depots.fetch_gwr_codes(update, pickle_it, data_
\rightarrowdir)
print(gwr_codes_data)
# {'GWR codes': <codes>,
  'Last updated date': <date>}
```
<span id="page-43-0"></span>**fetch\_depot\_codes**(*update=False*, *pickle\_it=False*, *data\_dir=None*, *verbose=False*) Fetch depots codes from local backup.

#### **Parameters**

- **update** ( $boo1$ ) whether to check on update and proceed to update the package data, defaults to False
- **pickle\_it** (bool) whether to replace the current package data with newly collected data, defaults to False
- **data\_dir** (str, None) name of package data folder, defaults to None
- **verbose** (bool) whether to print relevant information in console as the function runs, defaults to False

Returns data of depot codes and date of when the data was last updated

Return type dict

Example:

```
from pyrcs.other_assets import Depots
depots = Depots()update = False
pickle_it = False
data_dir = None
depot_codes = depots.fetch_depot_codes(update, pickle_it, data_dir)
```

```
print(depot_codes)
# {'Depots': <codes>,
   'Last updated date': <date>}
```
## <span id="page-44-3"></span>**3.2.2 Features**

A class for collecting infrastructure features, including [OLE neutral sections,](http://www.railwaycodes.org.uk/electrification/neutral.shtm) [HABD and WILD,](http://www.railwaycodes.org.uk/misc/habdwild.shtm) [water troughs,](http://www.railwaycodes.org.uk/misc/troughs.shtm) [telegraph codes](http://www.railwaycodes.org.uk/misc/telegraph.shtm) and [driver/guard buzzer codes.](http://www.railwaycodes.org.uk/misc/buzzer.shtm)

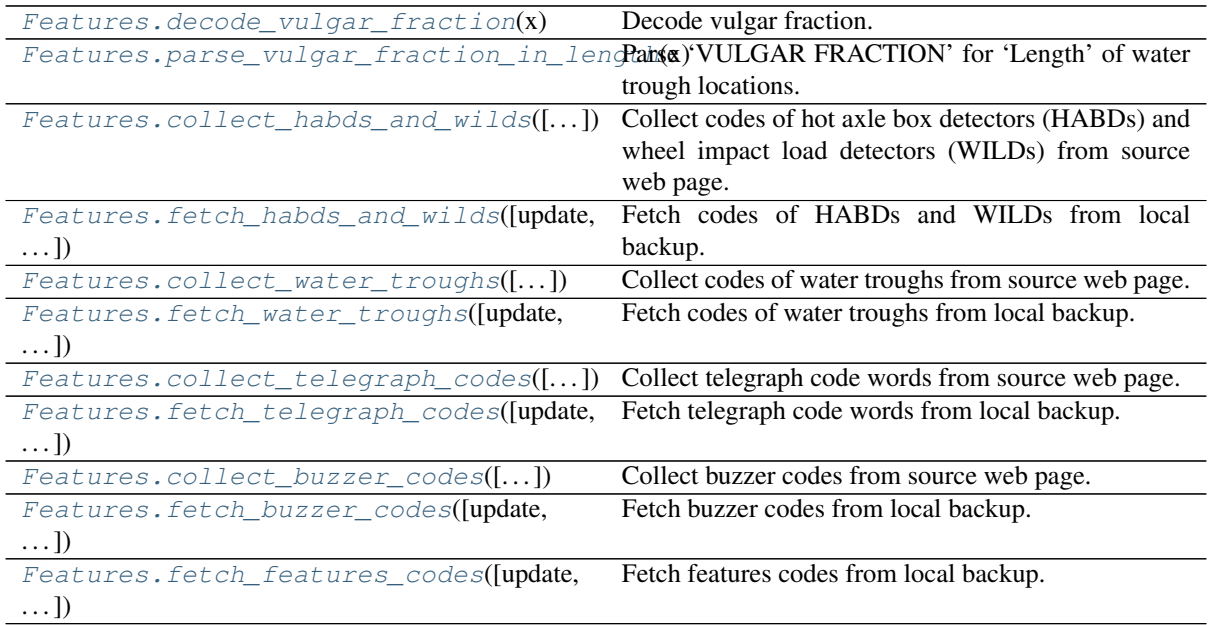

### **class** pyrcs.other\_assets.**Features**(*data\_dir=None*, *update=False*)

A class for collecting infrastructure features, including OLE neutral sections, HABD and WILD, water troughs, telegraph codes and driver/guard buzzer codes.

### Parameters

- **data\_dir** (str, None) name of data directory, defaults to None
- **update** (*bool*) whether to check on update and proceed to update the package data, defaults to False

## Example:

```
from pyrcs.other_assets import Features
```

```
features = Features()
```

```
print(features.Name)
# Infrastructure features
```
## <span id="page-44-0"></span>**static decode\_vulgar\_fraction**(*x*)

Decode vulgar fraction.

```
parse_vulgar_fraction_in_length(x)
    Parse 'VULGAR FRACTION' for 'Length' of water trough locations.
```
<span id="page-44-2"></span>**collect\_habds\_and\_wilds**(*confirmation\_required=True*, *verbose=False*) Collect codes of hot axle box detectors (HABDs) and wheel impact load detectors (WILDs) from source web page.

### Parameters

- **confirmation\_required** (bool) whether to prompt a message for confirmation to proceed, defaults to True
- **verbose** (bool, int) whether to print relevant information in console as the function runs, defaults to False

Returns data of HABDs and WILDs, and date of when the data was last updated

Return type dict, None

### Example:

```
from pyrcs.other_assets import Features
features = Features()confirmation_required = True
habds_and_wilds_codes_data = features.collect_habds_and_
˓→wilds(confirmation_required)
# To collect data of HABD and WILD? [No]|Yes:
# >? yes
print(habds and wilds codes data)
# {'HABD and WILD': <codes>,
   'Last updated date': <date>}
```
<span id="page-45-0"></span>**fetch\_habds\_and\_wilds**(*update=False*, *pickle\_it=False*, *data\_dir=None*, *verbose=False*) Fetch codes of HABDs and WILDs from local backup.

#### Parameters

- **update**  $(boo1)$  whether to check on update and proceed to update the package data, defaults to False
- **pickle\_it** (bool) whether to replace the current package data with newly collected data, defaults to False
- **data\_dir** (str, None) name of package data folder, defaults to None
- **verbose** (bool) whether to print relevant information in console as the function runs, defaults to False

Returns data of hot axle box detectors (HABDs) and wheel impact load detectors (WILDs), and date of when the data was last updated

### Return type dict

## Example:

```
from pyrcs.other_assets import Features
features = Features()update = False
pickle_it = False
data_dir = None
habds_and_wilds_codes_data = features.fetch_habds_and_wilds(update,
˓→ pickle_it, data_dir)
```

```
print(habds_and_wilds_codes_data)
  # {'HABD and WILD': <codes>,
   'Last updated date': <date>}
```
<span id="page-46-0"></span>**collect\_water\_troughs**(*confirmation\_required=True*, *verbose=False*) Collect codes of water troughs from source web page.

Parameters

- **confirmation\_required** (bool) whether to prompt a message for confirmation to proceed, defaults to True
- **verbose** (bool, int) whether to print relevant information in console as the function runs, defaults to False

Returns data of water troughs, and date of when the data was last updated

Return type dict, None

Example:

```
from pyrcs.other_assets import Features
features = Features()confirmation_required = True
water troughs data = features.collect water troughs (confirmation
˓→required)
# To collect data of water troughs? [No]|Yes:
# >? yes
print(water_troughs_data)
# {'Water troughs': <codes>,
  'Last updated date': <date>}
```
<span id="page-46-1"></span>**fetch\_water\_troughs**(*update=False*, *pickle\_it=False*, *data\_dir=None*, *verbose=False*) Fetch codes of water troughs from local backup.

#### **Parameters**

- **update** (bool) whether to check on update and proceed to update the package data, defaults to False
- **pickle\_it** (bool) whether to replace the current package data with newly collected data, defaults to False
- **data\_dir** (str, None) name of package data folder, defaults to None
- **verbose**  $(b \circ \circ l)$  whether to print relevant information in console as the function runs, defaults to False

Returns data of water troughs, and date of when the data was last updated

Return type dict

Example:

```
from pyrcs.other_assets import Features
```

```
features = Features()
```

```
update = False
```

```
pickle_it = False
data_dir = None
water troughs data = features.fetch water troughs(update, pickle
→it, data dir)
print(water_troughs_data)
# {'Water troughs': <codes>,
   'Last updated date': <date>}
```
<span id="page-47-0"></span>**collect\_telegraph\_codes**(*confirmation\_required=True*, *verbose=False*) Collect telegraph code words from source web page.

## Parameters

- **confirmation\_required** (bool) whether to prompt a message for confirmation to proceed, defaults to True
- **verbose** (bool, int) whether to print relevant information in console as the function runs, defaults to False

Returns data of telegraph code words, and date of when the data was last updated

Return type dict, None

Example:

```
from pyrcs.other_assets import Features
features = Features()confirmation_required = True
telegraph_codes_data = features.collect_telegraph_
˓→codes(confirmation_required)
# To collect data of telegraphic codes? [No]|Yes:
# >? yes
print(telegraph_codes_data)
# {'Telegraphic codes': <codes>,
   'Last updated date': <date>}
```
<span id="page-47-1"></span>**fetch\_telegraph\_codes**(*update=False*, *pickle\_it=False*, *data\_dir=None*, *verbose=False*) Fetch telegraph code words from local backup.

### Parameters

- **update** (bool) whether to check on update and proceed to update the package data, defaults to False
- **pickle\_it** (bool) whether to replace the current package data with newly collected data, defaults to False
- **data dir** (str, None) name of package data folder, defaults to None
- **verbose** (bool) whether to print relevant information in console as the function runs, defaults to False

Returns data of telegraph code words, and date of when the data was last updated

### Return type dict

### Example:

```
from pyrcs.other_assets import Features
features = Features()update = False
pickle_it = False
data_dir = None
telegraph codes data = features.fetch telegraph codes(update,
˓→pickle_it, data_dir)
print(telegraph_codes_data)
# {'Telegraphic codes': <codes>,
   'Last updated date': <date>}
```
<span id="page-48-0"></span>**collect\_buzzer\_codes**(*confirmation\_required=True*, *verbose=False*) Collect buzzer codes from source web page.

#### **Parameters**

- **confirmation\_required** (bool) whether to prompt a message for confirmation to proceed, defaults to True
- **verbose** (bool, int) whether to print relevant information in console as the function runs, defaults to False

Returns data of buzzer codes, and date of when the data was last updated

Return type dict, None

## Example:

```
from pyrcs.other_assets import Features
features = Features()confirmation_required = True
buzzer_codes_data = features.collect_buzzer_codes(confirmation_
\rightarrowrequired)
# To collect data of buzzer codes? [No]|Yes:
# >? vesprint(buzzer_codes_data)
# {'Buzzer codes': <codes>,
   'Last updated date': <date>}
```
## <span id="page-48-1"></span>**fetch\_buzzer\_codes**(*update=False*, *pickle\_it=False*, *data\_dir=None*, *verbose=False*) Fetch buzzer codes from local backup.

#### Parameters

- **update** (bool) whether to check on update and proceed to update the package data, defaults to False
- **pickle** it  $(bood)$  whether to replace the current package data with newly collected data, defaults to False
- **data\_dir** (str, None) name of package data folder, defaults to None
- **verbose** (bool) whether to print relevant information in console as the function runs, defaults to False

Returns data of buzzer codes, and date of when the data was last updated

### Return type dict

## Example:

```
from pyrcs.other_assets import Features
features = Features()update = False
pickle_it = False
data_dir = None
buzzer_codes_data = features.fetch_buzzer_codes(update, pickle_it,
˓→data_dir)
print(buzzer_codes_data)
# {'Buzzer codes': <codes>,
   'Last updated date': <date>}
```

```
fetch_features_codes(update=False, pickle_it=False, data_dir=None, verbose=False)
    Fetch features codes from local backup.
```
#### Parameters

- **update** (bool) whether to check on update and proceed to update the package data, defaults to False
- **pickle\_it** (bool) whether to replace the current package data with newly collected data, defaults to False
- **data\_dir** (str, None) name of package data folder, defaults to None
- **verbose**  $(boo1)$  whether to print relevant information in console as the function runs, defaults to False

Returns data of features codes and date of when the data was last updated

Return type dict

Example:

```
from pyrcs.other_assets import Features
features = Features()update = False
pickle_it = False
data_dir = None
features codes = features.fetch features codes(update, pickle it,
˓→data_dir)
print(features_codes)
# {'Features': <codes>,
  'Last updated date': <date>}
```
## <span id="page-49-1"></span>**3.2.3 SignalBoxes**

A class for collecting [signal box prefix codes.](http://www.railwaycodes.org.uk/signal/signal_boxes0.shtm)

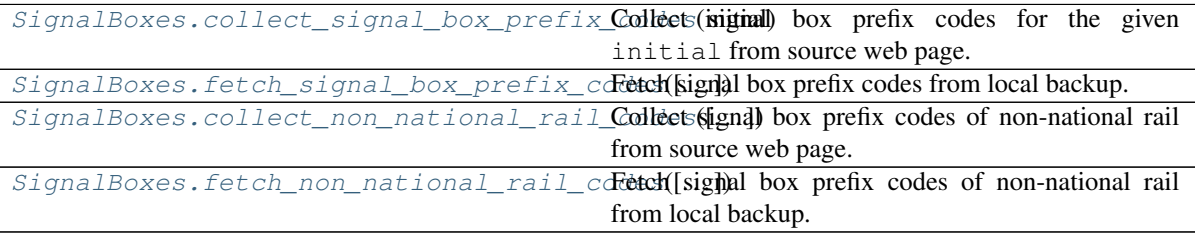

**class** pyrcs.other\_assets.**SignalBoxes**(*data\_dir=None*, *update=False*) A class for collecting signal box prefix codes.

Parameters

- data\_dir (str, None) name of data directory, defaults to None
- **update** (bool) whether to check on update and proceed to update the package data, defaults to False

## Example:

```
from pyrcs.other_assets import SignalBoxes
sb = SignalBoxes()
print(sb.Name)
# Signal box prefix codes
print(sb.SourceURL)
# http://www.railwaycodes.org.uk/signal/signal_boxes0.shtm
```

```
collect_signal_box_prefix_codes(initial, update=False, verbose=False)
    Collect signal box prefix codes for the given initial from source web page.
```
### Parameters

- **initial**  $(str)$  initial letter of signal box name (for specifying a target URL)
- **update** (bool) whether to check on update and proceed to update the package data, defaults to False
- **verbose** (bool, int) whether to print relevant information in console as the function runs, defaults to False

Returns data of signal box prefix codes for the given initial and date of when the data was last updated

### Return type dict

### Example:

```
from pyrcs.other_assets import SignalBoxes
sb = SignalBoxes()
update = False
initial = 'a'signal_boxes_a = sb.collect_signal_box_prefix_codes(initial,
˓→update)
print(signal_boxes_a)
# {'A': <codes>,
   'Last updated date': <date>}
```
**fetch\_signal\_box\_prefix\_codes**(*update=False*, *pickle\_it=False*, *data\_dir=None*, *verbose=False*)

Fetch signal box prefix codes from local backup.

### Parameters

- **update** (*bool*) whether to check on update and proceed to update the package data, defaults to False
- **pickle** it  $(bood)$  whether to replace the current package data with newly collected data, defaults to False
- **data dir** (str, None) name of package data folder, defaults to None
- **verbose** (bool, int) whether to print relevant information in console as the function runs, defaults to False

Returns data of location codes and date of when the data was last updated

Return type dict

Example:

```
from pyrcs.other_assets import SignalBoxes
sb =SignalBoxes()
update = False
pickle_it = False
data_dir = None
signal_box_prefix_codes = sb.fetch_signal_box_prefix_codes(update,..
˓→pickle_it, data_dir)
print(signal_box_prefix_codes)
# {'Signal boxes': <codes>,
   'Latest update date': <date>}
```
<span id="page-51-0"></span>**collect\_non\_national\_rail\_codes**(*confirmation\_required=True*, *verbose=False*) Collect signal box prefix codes of non-national rail from source web page.

#### **Parameters**

- **confirmation\_required** (bool) whether to require users to confirm and proceed, defaults to True
- **verbose** (bool, int) whether to print relevant information in console as the function runs, defaults to False

Returns signal box prefix codes of non-national rail

Return type dict, None

## Example:

```
from pyrcs.other_assets import SignalBoxes
sb = SignalBoxes()
confirmation_required = True
non national rail codes data = sb.collect non national rail
˓→codes(confirmation_required)
# To collect signal box data of non-national rail? [No]|Yes:
# >? yes
```

```
print(non_national_rail_codes_data)
-<br># {'Non-national rail': <codes>,
# 'Last updated date': <date>}
```
<span id="page-52-0"></span>**fetch\_non\_national\_rail\_codes**(*update=False*, *pickle\_it=False*, *data\_dir=None*, *verbose=False*) Fetch signal box prefix codes of non-national rail from local backup.

Parameters

- **update** (bool) whether to check on update and proceed to update the package data, defaults to False
- **pickle\_it** (bool) whether to replace the current package data with newly collected data, defaults to False
- **data dir** (str, None) name of package data folder, defaults to None
- **verbose** (bool, int) whether to print relevant information in console as the function runs, defaults to False

Returns signal box prefix codes of non-national rail

Return type dict

Example:

```
from pyrcs.other_assets import SignalBoxes
sb = SignalBoxes()
update = False
pickle_it = False
data_dir = None
non_national_rail_codes_data = sb.fetch_non_national_rail_
˓→codes(update, pickle_it, data_dir)
print(non_national_rail_codes_data)
# {'Non-national rail': <codes>,
   'Last updated date': <date>}
```
## <span id="page-52-1"></span>**3.2.4 Stations**

A class for collecting [railway station data.](http://www.railwaycodes.org.uk/stations/station0.shtm)

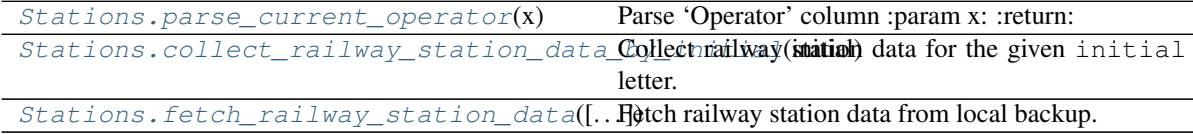

```
class pyrcs.other_assets.Stations(data_dir=None, update=False)
     A class for collecting railway station data.
```
- **data\_dir** (str, None) name of data directory, defaults to None
- **update** (bool) whether to check on update and proceed to update the package data, defaults to False

### Example:

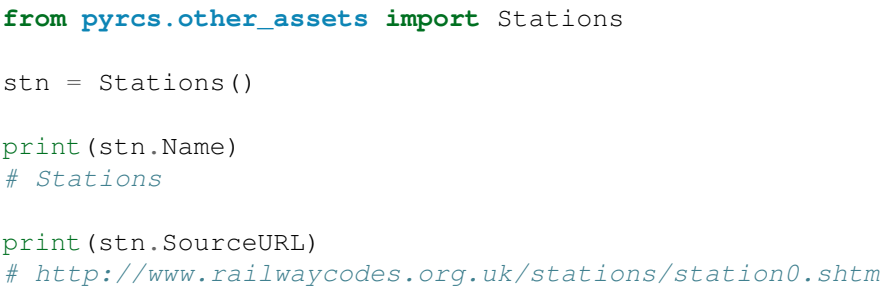

#### <span id="page-53-0"></span>static parse current operator $(x)$

Parse 'Operator' column :param x: :return:

<span id="page-53-1"></span>**collect\_railway\_station\_data\_by\_initial**(*initial*, *update=False*, *verbose=False*) Collect railway station data for the given initial letter.

### Parameters

- **initial**  $(s \, t)$  initial letter of station data (including the station name, ELR, mileage, status, owner, operator, degrees of longitude and latitude, and grid reference) for specifying URL
- **update** (bool) whether to check on update and proceed to update the package data, defaults to False
- **verbose** (bool, int) whether to print relevant information in console as the function runs, defaults to False
- Returns railway station data for the given initial letter; and date of when the data was last updated

Return type dict

### Example:

```
from pyrcs.other_assets import Stations
stn = Stations()
update = False
initial = 'a'railway_station_data_a = stn.collect_railway_station_data_by_
˓→initial(initial, update)
print(railway_station_data_a)
# {'A': <codes>,
   'Last updated date': <date>}
```
<span id="page-53-2"></span>**fetch\_railway\_station\_data**(*update=False*, *pickle\_it=False*, *data\_dir=None*, *verbose=False*)

Fetch railway station data from local backup.

- **update** ( $boo1$ ) whether to check on update and proceed to update the package data, defaults to False
- **pickle\_it** (bool) whether to replace the current package data with newly collected data, defaults to False
- **data\_dir** (str, None) name of package data folder, defaults to None
- **verbose** (bool, int) whether to print relevant information in console as the function runs, defaults to False
- Returns railway station data (incl. the station name, ELR, mileage, status, owner, operator, degrees of longitude and latitude, and grid reference) and date of when the data was last updated

Return type dict

Example:

```
from pyrcs.other_assets import Stations
stn = Stations()
update = False
pickle_it = False
data_dir = None
railway_station_data = stn.fetch_railway_station_data(update,
˓→pickle_it, data_dir)
print(railway_station_data)
# {'Railway station data': <codes>,
# 'Latest update date': <date>}
```
## <span id="page-54-1"></span>**3.2.5 Tunnels**

A class for collecting [railway tunnel lengths.](http://www.railwaycodes.org.uk/tunnels/tunnels0.shtm)

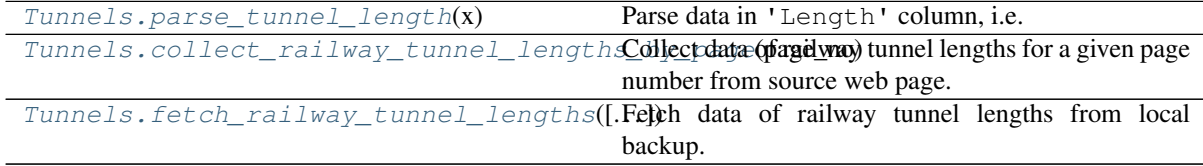

**class** pyrcs.other\_assets.**Tunnels**(*data\_dir=None*, *update=False*) A class for collecting railway tunnel lengths.

## **Parameters**

- **data\_dir** (str, None) name of data directory, defaults to None
- **update** (bool) whether to check on update and proceed to update the package data, defaults to False

## Example:

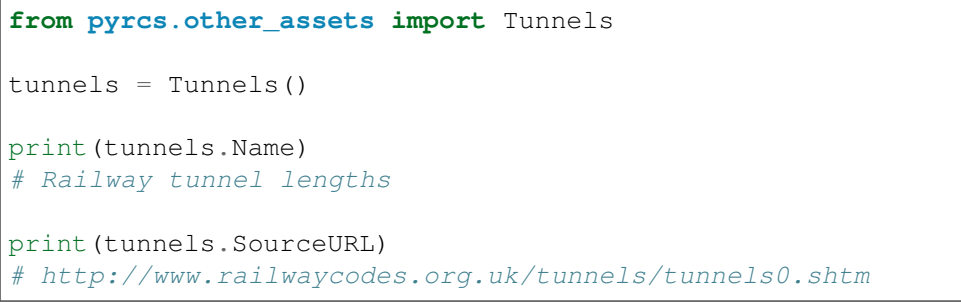

### <span id="page-54-0"></span>**static parse\_tunnel\_length**(*x*)

Parse data in 'Length' column, i.e. convert miles/yards to metres.

**Parameters**  $\mathbf{x}$  (str, None) – raw length data

Returns parsed length data and, if any, additional information associated with it

Return type tuple

### Examples:

```
from pyrcs.other_assets import Tunnels
tunnels = Tunnels()
tunnels.parse_tunnel_length('')
# (nan, 'Unavailable')
tunnels.parse_tunnel_length('1m 182y')
# (1775.7648, None)
tunnels.parse_tunnel_length('formerly 0m236y')
# (215.7984, 'Formerly')
tunnels.parse_tunnel_length('0.325km (0m 356y)')
# (325.5264, '0.325km')
tunnels.parse_tunnel_length("0m 48yd- (['0m 58yd'])")
 # (48.4632, '43.89-53.04 metres')
```
<span id="page-55-0"></span>**collect\_railway\_tunnel\_lengths\_by\_page**(*page\_no*, *update=False*, *verbose=False*) Collect data of railway tunnel lengths for a given page number from source web page.

### Parameters

- **page\_no** (int, str) page number; valid values include 1, 2, 3 and 4
- **update** (bool) whether to check on update and proceed to update the package data, defaults to False
- **verbose** (bool, int) whether to print relevant information in console as the function runs, defaults to False
- Returns tunnel lengths data of the given page\_no and date of when the data was last updated

Return type dict

### Examples:

```
from pyrcs.other_assets import Tunnels
tunnels = Tunnels()
update = True
page\_no = 1railway_tunnel_lengths_1 = tunnels.collect_railway_tunnel_lengths_
˓→by_page(page_no, update)
print(railway_tunnel_lengths_1)
# {'Page 1 (A-F)': <codes>,
  'Last updated date': <date>}
page\_no = 4railway_tunnel_lengths_4 = tunnels.collect_railway_tunnel_lengths_
˓→by_page(page_no, update)
```

```
print(railway_tunnel_lengths_4)
  # {'Page 4 (others)': <codes>,
   'Last updated date': <date>}
```
<span id="page-56-0"></span>**fetch\_railway\_tunnel\_lengths**(*update=False*, *pickle\_it=False*, *data\_dir=None*, *ver-*

*bose=False*) Fetch data of railway tunnel lengths from local backup.

Parameters

- **update** (bool) whether to check on update and proceed to update the package data, defaults to False
- **pickle** it  $(bood)$  whether to replace the current package data with newly collected data, defaults to False
- **data\_dir** (str, None) name of package data folder, defaults to None
- **verbose** (bool, int) whether to print relevant information in console as the function runs, defaults to False
- Returns railway tunnel lengths data (including the name, length, owner and relative location) and date of when the data was last updated

### Return type dict

## Example:

```
from pyrcs.other_assets import Tunnels
tunnels = Tunnels()
update = False
pickle_it = False
data_dir = None
railway_tunnel_lengths = tunnels.fetch_railway_tunnel_
˓→lengths(update, pickle_it, data_dir)
print(railway_tunnel_lengths)
# {'Tunnels': <codes>,
   'Latest update date': <date>}
```
## <span id="page-56-1"></span>**3.2.6 Viaducts**

A class for collecting [railway viaducts.](http://www.railwaycodes.org.uk/viaducts/viaducts0.shtm)

```
Viaducts.collect_railway_viaducts_by_pCollect and railway viaducts for a given page num-
                                                ber from source web page.
Viaducts.fetch_railway_viaducts([update, Fetch data of railway viaducts from local backup.
\ldots]
```

```
class pyrcs.other_assets.Viaducts(data_dir=None, update=False)
     A class for collecting railway viaducts.
```
- data dir (str, None) name of data directory, defaults to None
- **update** (bool) whether to check on update and proceed to update the package data, defaults to False

### Example:

```
from pyrcs.other_assets import Viaducts
viaducts = Viaducts()print(viaducts.Name)
# Railway viaducts
print(viaducts.SourceURL)
# http://www.railwaycodes.org.uk/viaducts/viaducts0.shtm
```
<span id="page-57-0"></span>**collect\_railway\_viaducts\_by\_page**(*page\_no*, *update=False*, *verbose=False*) Collect data of railway viaducts for a given page number from source web page.

#### Parameters

- **page\_no** (int,  $str$ ) page number; valid values include 1, 2, 3, 4, 5, and 6
- **update** (bool) whether to check on update and proceed to update the package data, defaults to False
- **verbose** (bool) whether to print relevant information in console as the function runs, defaults to False
- Returns railway viaducts data of the given page\_no and date of when the data was last updated

Return type dict

### Example:

```
from pyrcs.other_assets import Viaducts
viaducts = Viaducts()update = True
page no = 1railway_viaducts_1 = viaducts.collect_railway_viaducts_by_
˓→page(page_no, update)
print(railway_viaducts_1)
# {'Page 1 (A-C)': <codes>,
   'Last updated date': <date>}
```
<span id="page-57-1"></span>**fetch\_railway\_viaducts**(*update=False*, *pickle\_it=False*, *data\_dir=None*, *verbose=False*) Fetch data of railway viaducts from local backup.

### Parameters

- **update** (bool) whether to check on update and proceed to update the package data, defaults to False
- **pickle** it  $(bood)$  whether to replace the current package data with newly collected data, defaults to False
- **data dir** (str, None) name of package data folder, defaults to None
- **verbose** (bool) whether to print relevant information in console as the function runs, defaults to False

Returns railway viaducts data and date of when the data was last updated

### Return type dict

### Example:

```
from pyrcs.other_assets import Viaducts
viaducts = Viaducts()update = False
pickle_it = False
data_dir = None
railway_viaducts = viaducts.fetch_railway_viaducts(update, pickle_
˓→it, data_dir)
print(railway_tunnel_lengths)
# {'Viaducts': <codes>,
  'Latest update date': <date>}
```
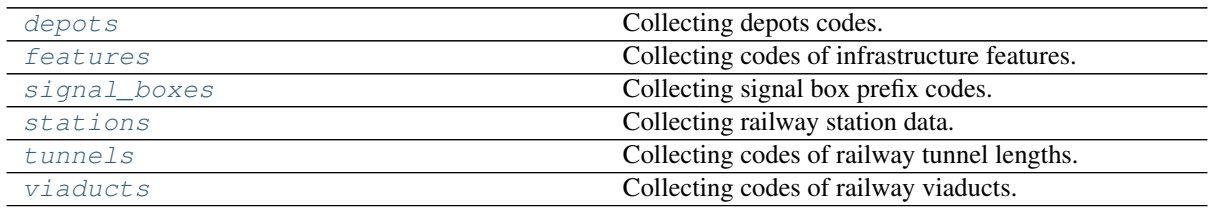

<span id="page-58-1"></span>**class** pyrcs.\_other\_assets.**OtherAssets**(*update=False*)

**Parameters update** ( $boo1$ ) – whether to check on update and proceed to update the package data, defaults to False

## Example:

```
from pyrcs import OtherAssets
oa = OtherAssets()
# To get railway station data
stations = oa.Stations
# data of railway stations whose names start with 'A'
railway_station_data_a = stations.collect_railway_station_data_by_
˓→initial('A')
```
# <span id="page-58-2"></span>**3.3 updater**

A module for updating package data.

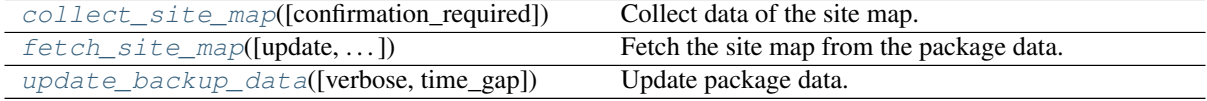

<span id="page-58-0"></span>pyrcs.updater.**collect\_site\_map**(*confirmation\_required=True*)

Collect data of the site map.

**Parameters confirmation\_required** ( $boo1$ ) – whether to prompt a message for confirmation to proceed, defaults to True

Returns dictionary of site map data

Return type dict

<span id="page-59-0"></span>pyrcs.updater.**fetch\_site\_map**(*update=False*, *confirmation\_required=True*, *verbose=False*) Fetch the site map from the package data.

Parameters

- **update** (bool) whether to check on update and proceed to update the package data, defaults to False
- **confirmation required** (bool) whether to prompt a message for confirmation to proceed, defaults to True
- **verbose** (bool, int) whether to print relevant information in console as the function runs, defaults to False

Returns dictionary of site map data

Return type dict

## Examples:

```
from pyrcs.updater import fetch_site_map
update = False
site_map = fetch_site_map(update)
update = True
site_map = fetch_site_map(update)
```
<span id="page-59-1"></span>pyrcs.updater.**update\_backup\_data**(*verbose=False*, *time\_gap=5*)

Update package data.

#### Parameters

- **verbose** (*bool*) whether to print relevant information in console as the function runs, defaults to False
- **time** gap  $(int)$  time gap (in seconds) between the updating of different classes

## Example:

```
from pyrcs.updater import update_backup_data
verbose = True
time qap = 5update backup data(verbose, time gap)
```
# <span id="page-59-2"></span>**3.4 utils**

A module of helper functions.

## **3.4.1 Source homepage**

[homepage\\_url](#page-60-0)() Specify the homepage URL of the data source.

<span id="page-60-0"></span>pyrcs.utils.**homepage\_url**()

Specify the homepage URL of the data source.

Returns URL of the data source homepage

Return type str

## **3.4.2 Directory**

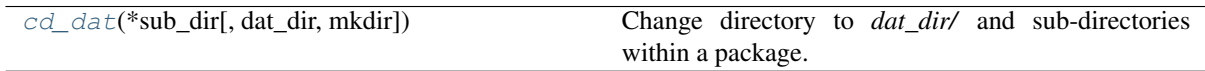

<span id="page-60-1"></span>pyrcs.utils.**cd\_dat**(*\*sub\_dir*, *dat\_dir='dat'*, *mkdir=False*, *\*\*kwargs*) Change directory to *dat\_dir/* and sub-directories within a package.

Parameters

- **sub\_dir** (str) name of directory; names of directories (and/or a filename)
- **dat\_dir** (str) name of a directory to store data, defaults to "dat"
- **mkdir** (bool) whether to create a directory, defaults to False
- **kwargs** optional parameters of [os.makedirs,](https://docs.python.org/3/library/os.html#os.makedirs) e.g. mode=0o777

Returns a full path to a directory (or a file) under data\_dir

Return type str

## Example:

```
from pyrcs.utils import cd_dat
dat\_dir = "dat"mkdir = False
cd_dat("line-data", dat_dir=dat_dir, mkdir=mkdir)
# "\dat\line-data"
```
## **3.4.3 Converters**

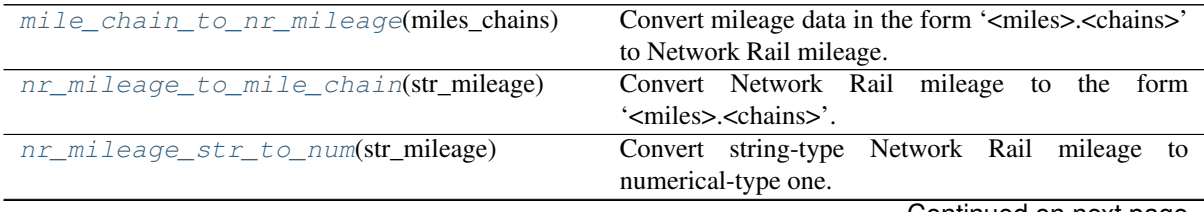

Continued on next page

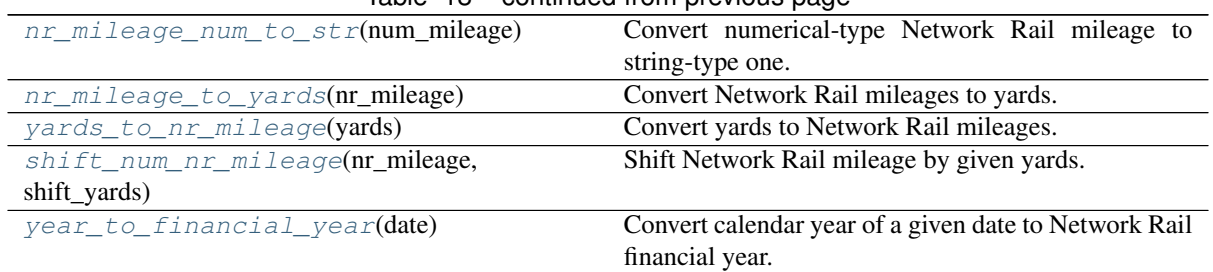

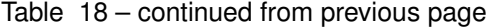

### <span id="page-61-0"></span>pyrcs.utils.**mile\_chain\_to\_nr\_mileage**(*miles\_chains*)

Convert mileage data in the form '<miles>.<chains>' to Network Rail mileage.

Parameters miles\_chains (str, numpy.nan, None) - mileage data presented in the form '<miles>.<chains>'

Returns Network Rail mileage in the form '<miles>.<yards>'

Return type str

Examples:

```
from pyrcs.utils import mile_chain_to_nr_mileage
miles chains = '0.18' # AAM 0.18 Tewkesbury Junction with ANZ (84.62)
mile_chain_to_nr_mileage(miles_chains) # '0.0396'
miles_chains = None # or np.nan, or ''
mile_chain_to_nr_mileage(miles_chains) # ''
```
### <span id="page-61-1"></span>pyrcs.utils.**nr\_mileage\_to\_mile\_chain**(*str\_mileage*)

Convert Network Rail mileage to the form '<miles>.<chains>'.

Parameters **str\_mileage** (str, numpy.nan, None) – Network Rail mileage data presented in the form '<miles>.<yards>'

Returns '<miles>.<chains>'

Return type str

Examples:

```
from pyrcs.utils import nr_mileage_to_mile_chain
str mileage = '0.0396'nr_mileage_to_mile_chain(str_mileage) # '0.18'
str_mileage = None # or np.nan, or ''
nr mileage to mile chain(str mileage) # ''
```
<span id="page-61-2"></span>pyrcs.utils.**nr\_mileage\_str\_to\_num**(*str\_mileage*)

Convert string-type Network Rail mileage to numerical-type one.

Parameters str\_mileage (str) – string-type Network Rail mileage in the form '<miles>.<yards>'

Returns numerical-type Network Rail mileage

Return type float

Examples:

```
from pyrcs.utils import nr_mileage_str_to_num
str_mileage = '0.0396'
nr_mileage_str_to_num(str_mileage) # 0.0396
str_mileage = ''
nr_mileage_str_to_num(str_mileage) # nan
```
<span id="page-62-0"></span>pyrcs.utils.**nr\_mileage\_num\_to\_str**(*num\_mileage*)

Convert numerical-type Network Rail mileage to string-type one.

Parameters num\_mileage (float) – numerical-type Network Rail mileage

Returns string-type Network Rail mileage in the form '<miles>.<yards>'

Return type str

Examples:

```
import numpy as np
from pyrcs.utils import nr_mileage_num_to_str
num_mileage = 0.0396
nr_mileage_num_to_str(num_mileage) # '0.0396'
num_mileage = np.nan
nr_mileage_num_to_str(num_mileage) # ''
```
## <span id="page-62-1"></span>pyrcs.utils.**nr\_mileage\_to\_yards**(*nr\_mileage*)

Convert Network Rail mileages to yards.

```
Parameters nr\_mileage (float, str) – Network Rail mileage
```
Returns yards

Return type int

Examples:

```
from pyrcs.utils import nr_mileage_to_yards
```

```
nr mileage = '0.0396'nr_mileage_to_yards(nr_mileage) # 396
nr_mileage = 0.0396
nr_mileage_to_yards(nr_mileage) # 396
```
<span id="page-62-2"></span>pyrcs.utils.**yards\_to\_nr\_mileage**(*yards*) Convert yards to Network Rail mileages.

Parameters yards (int, float, numpy.nan, None) - yards

Returns Network Rail mileage in the form '<miles>.<yards>'

Return type str

Examples:

```
from pyrcs.utils import yards_to_nr_mileage
yards = 396yards_to_nr_mileage(yards) # '0.0396'
```

```
yards = 396.0vards to nr mileage(vards) # '0.0396'yards = None
yards_to_nr_mileage(yards) # ''
```
<span id="page-63-0"></span>pyrcs.utils.**shift\_num\_nr\_mileage**(*nr\_mileage*, *shift\_yards*) Shift Network Rail mileage by given yards.

Parameters

• **nr\_mileage** (float, int, str) – Network Rail mileage

• **shift** yards (int, float) – yards by which the given nr\_mileage is shifted

Returns shifted numerical Network Rail mileage

Return type float

Examples:

```
from pyrcs.utils import shift_num_nr_mileage
nr_mileage = '0.0396' # or 0.0396
shift_yards = 220
shift_num_nr_mileage(nr_mileage, shift_yards) # 0.0616
nr mileage = '0.0396'shift\_yards = 220.99shift_num_nr_mileage(nr_mileage, shift_yards) # 0.0617
nr_mileage = 10
shift_yards = 220
shift_num_nr_mileage(nr_mileage, shift_yards) # 10.022
```
<span id="page-63-1"></span>pyrcs.utils.**year\_to\_financial\_year**(*date*)

Convert calendar year of a given date to Network Rail financial year.

Parameters date (datetime.datetime) - date

Returns Network Rail financial year of the given date

Return type int

Example:

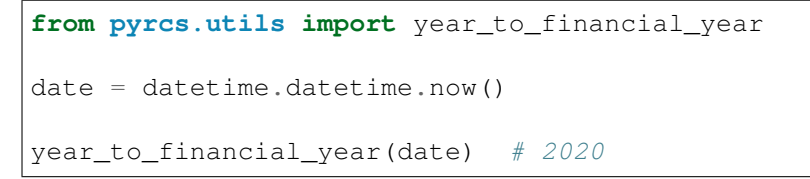

## **3.4.4 Parsers**

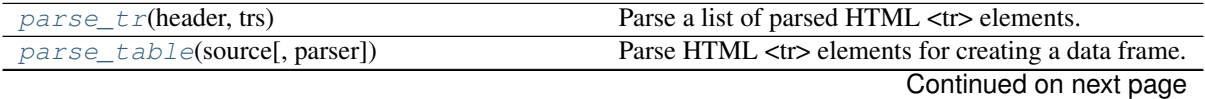

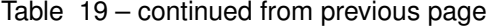

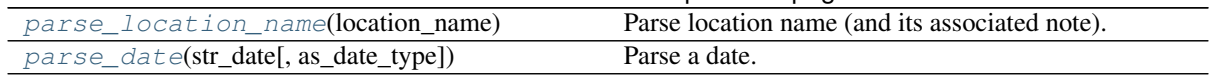

### <span id="page-64-3"></span><span id="page-64-0"></span>pyrcs.utils.**parse\_tr**(*header*, *trs*)

Parse a list of parsed HTML <tr> elements.

See also [\[PT-1\]](https://stackoverflow.com/questions/28763891/).

Parameters

- **header**  $(llist)$  list of column names of a requested table
- trs (bs4.ResultSet list of bs4.Tag) contents under <tr> tags of a web page

Returns list of lists with each comprising a row of the requested table

Return type list

Example:

```
import bs4
import fake_useragent
from pyrcs.utils import fake_requests_headers, parse_tr
source = requests.get(
    'http://www.railwaycodes.org.uk/elrs/elra.shtm',
   headers=fake_requests_headers())
parsed_text = bs4.BeautifulSoup(source.text, 'lxml')
header = [x.text for x in parsed_text.find_all('th')] # Column names
trs = parsed_text.find_all('tr')
parse_tr(header, trs) # returns a list of lists
```
<span id="page-64-1"></span>pyrcs.utils.**parse\_table**(*source*, *parser='lxml'*)

Parse HTML <tr> elements for creating a data frame.

## Parameters

- **source** (requests. Response) response object to connecting a URL to request a table
- **parser** (str) 'lxml' (default), 'html5lib' or 'html.parser'

## Returns

- a list of lists each comprising a row of the requested table (see also *[parse\\_tr\(\)](#page-64-3)*) and
- a list of column names of the requested table

Return type tuple

#### Examples:

```
import bs4
import fake_useragent
from pyrcs.utils import fake_requests_headers, parse_table
source = requests.get(
    'http://www.railwaycodes.org.uk/elrs/elra.shtm',
   headers=fake requests headers())
parser = 'lxml'
parse_table(source, parser)
```

```
pyrcs.utils.parse_location_name(location_name)
```
Parse location name (and its associated note).

Parameters **location\_name** (str, None) – location name (in raw data)

Returns location name and, if any, note

Return type tuple

Examples:

```
from pyrcs.utils import parse_location_name
location_dat = 'Abbey Wood'
parse_location_name(location_dat)
# ('Abbey Wood', '')
location_dat = None
parse location name(location dat)
# ('', '')
location_dat = 'Abercynon (formerly Abercynon South)'
parse_location_name(location_dat)
# ('Abercynon', 'formerly Abercynon South')
location_dat = 'Allerton (reopened as Liverpool South Parkway)'
parse location name(location dat)
# ('Allerton', 'reopened as Liverpool South Parkway')
location_dat = 'Ashford International [domestic portion]'
parse location name(location dat)
# ('Ashford International', 'domestic portion')
```
<span id="page-65-0"></span>pyrcs.utils.**parse\_date**(*str\_date*, *as\_date\_type=False*) Parse a date.

Parameters

- **str\_date**  $(str)$  string-type date
- **as\_date\_type** (bool) whether to return the date as [datetime.date,](https://docs.python.org/3/library/datetime.html#datetime.date) defaults to False

Returns parsed date as a string or [datetime.date](https://docs.python.org/3/library/datetime.html#datetime.date)

Return type str, datetime.date

Examples:

```
from pyrcs.utils import parse_date
str date = '2020-01-01'as_date_type = True
parse_date(str_date, as_date_type) # datetime.date(2020, 1, 1)
```
# **3.4.5 Get useful information**

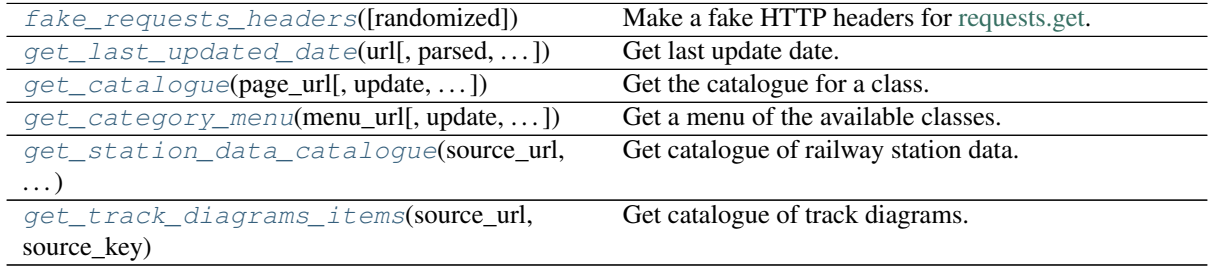

<span id="page-66-0"></span>pyrcs.utils.**fake\_requests\_headers**(*randomized=False*)

Make a fake HTTP headers for [requests.get.](https://requests.readthedocs.io/en/master/user/advanced/#request-and-response-objects)

**Parameters randomized** (bool) – whether to go for a random agent, defaults to False

Returns fake HTTP headers

Return type dict

Examples:

**>>> from pyhelpers.ops import** fake\_requests\_headers **>>>** fake\_headers\_ = fake\_requests\_headers() **>>>** print(fake\_headers\_) {'User-Agent': 'Mozilla/5.0 (X11; Linux x86\_64) AppleWebKit/537.36 ˓<sup>→</sup>(KHTML, like Gecko) Ch... **>>>** fake\_headers\_ = fake\_requests\_headers(randomized=**True**) **>>>** print(fake\_headers\_) {'User-Agent': 'Mozilla/5.0 (Macintosh; Intel Mac OS X 10\_9\_2) ˓<sup>→</sup>AppleWebKit/537.36 (KHTML ...

Note: The above fake headers may be different every time we run the examples.

<span id="page-66-1"></span>pyrcs.utils.**get\_last\_updated\_date**(*url*, *parsed=True*, *as\_date\_type=False*) Get last update date.

#### Parameters

- **url**  $(str)$  URL link of a requested web page
- **parsed** (bool) whether to reformat the date, defaults to True
- **as date type**  $(bool)$  whether to return the date as [datetime.date,](https://docs.python.org/3/library/datetime.html#datetime.date) defaults to False

Returns date of when the specified web page was last updated

Return type str, datetime.date, None

## Examples:

```
from pyrcs.utils import get_last_updated_date
parsed = True
url = 'http://www.railwaycodes.org.uk/crs/CRSa.shtm'
date_type = False
get_last_updated_date(url, parsed, date_type)
# '<year>-<month>-<day>'
```

```
date_type = True
get last updated date(url, parsed, date type)
# datetime.date(<year>, <month>, <day>)
url = 'http://www.railwaycodes.org.uk/linedatamenu.shtm'
get_last_updated_date(url, parsed, date_type)
# None
```
<span id="page-67-0"></span>pyrcs.utils.**get\_catalogue**(*page\_url*, *update=False*, *confirmation\_required=True*, *json\_it=True*, *verbose=False*)

Get the catalogue for a class.

### Parameters

- **page\_url**  $(str)$  URL of the main page of a code category
- **update** (bool) whether to check on update and proceed to update the package data, defaults to False
- **confirmation\_required** (bool) whether to prompt a message for confirmation to proceed, defaults to True
- **json\_it** (bool) whether to save the catalogue as a .json file, defaults to True
- **verbose**  $(boo1)$  whether to print relevant information in console as the function runs, defaults to False

Returns catalogue in the form {'<title>': '<URL>'}

Return type dict

Examples:

```
from pyrcs.utils import get_catalogue
update = False
verbose = True
page_url = 'http://www.railwaycodes.org.uk/elrs/elr0.shtm'
confirmation_required = True
catalogue = get\_catalogue (page_url, update, confirmation_required,
˓→verbose)
page_url = 'http://www.railwaycodes.org.uk/linedatamenu.shtm'
confirmation_required = False
catalogue = get\_catalogue(page\_url, update, configuration\_required, ...˓→verbose)
```
<span id="page-67-1"></span>pyrcs.utils.**get\_category\_menu**(*menu\_url*, *update=False*, *confirmation\_required=True*, *json\_it=True*, *verbose=False*)

Get a menu of the available classes.

- **menu\_url** (str) URL of the menu page
- **update** (bool) whether to check on update and proceed to update the package data, defaults to False
- **confirmation required**  $(b \circ o1)$  whether to prompt a message for confirmation to proceed, defaults to True
- **json\_it** (bool) whether to save the catalogue as a .json file, defaults to True

• **verbose** (bool) – whether to print relevant information in console as the function runs, defaults to False

## Returns

Return type dict

## Example:

```
from pyrcs.utils import get_category_menu
update = False
confirmation_required = True
verbose = True
menu_url = 'http://www.railwaycodes.org.uk/linedatamenu.shtm'
cls_menu = get_category_menu(menu_url)
print(cls_menu)
# {'<category name>': {'<title>': '<URL>'}}
```
<span id="page-68-0"></span>pyrcs.utils.**get\_station\_data\_catalogue**(*source\_url*, *source\_key*, *update=False*) Get catalogue of railway station data.

### **Parameters**

- **source\_url** (str) URL to the source web page
- **source\_key**  $(str)$  key of the returned catalogue (which is a dictionary)
- **update** (bool) whether to check on update and proceed to update the package data, defaults to False

Returns catalogue of railway station data

### Return type dict

<span id="page-68-1"></span>pyrcs.utils.**get\_track\_diagrams\_items**(*source\_url*, *source\_key*, *update=False*) Get catalogue of track diagrams.

### **Parameters**

- **source\_url** (str) URL to the source web page
- **source\_key**  $(str)$  key of the returned catalogue (which is a dictionary)
- **update** (*bool*) whether to check on update and proceed to update the package data, defaults to False

Returns catalogue of railway station data

Return type dict

# **3.4.6 Rectification of location names**

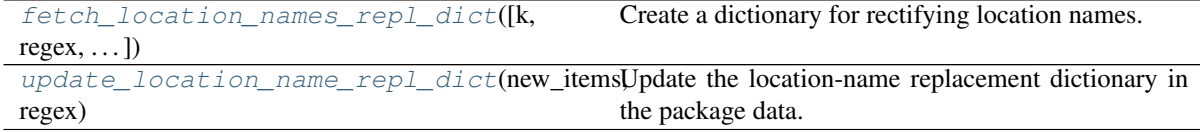

### <span id="page-69-0"></span>pyrcs.utils.**fetch\_location\_names\_repl\_dict**(*k=None*, *regex=False*,

Create a dictionary for rectifying location names.

### Parameters

• **k** (str, int, float, bool, None) – key of the created dictionary, defaults to None

*as\_dataframe=False*)

- **regex** (bool) whether to create a dictionary for replacement based on regular expressions, defaults to False
- **as\_dataframe** (bool) whether to return the created dictionary as a pandas.DataFrame, defaults to False

Returns dictionary for rectifying location names

Return type dict, pandas.DataFrame

Examples:

```
from pyrcs.utils import fetch_location_names_repl_dict
k = None
regex = False
as_dataframe = True
fetch_location_names_repl_dict(k, regex, as_dataframe)
regex = True
as_dataframe = False
fetch location names repl dict(k, regex, as dataframe)
```
<span id="page-69-1"></span>pyrcs.utils.**update\_location\_name\_repl\_dict**(*new\_items*, *regex*, *verbose=False*) Update the location-name replacement dictionary in the package data.

#### **Parameters**

- $new\_items$   $(dict)$  new items to replace
- **regex** (bool) whether this update is for regular-expression dictionary
- **verbose**  $(boo1)$  whether to print relevant information in console as the function runs, defaults to False

### Example:

from pyrcs.utils import update\_location\_name\_repl\_dict

verbose = True

new\_items = {} regex = False update\_location\_name\_repl\_dict(new\_items, regex, verbose)

## **3.4.7 Fixers**

 $fix$  num stanox(stanox code) Fix 'STANOX' if it is loaded as numbers.

<span id="page-69-2"></span>pyrcs.utils.**fix\_num\_stanox**(*stanox\_code*) Fix 'STANOX' if it is loaded as numbers.

Parameters stanox\_code (str, int) – STANOX code

Returns standard STANOX code

## Return type str

## Examples:

```
stanox\_code = 65630fix num stanox(stanox code) # '65630'
stanox_code = 2071
fix_num_stanox(stanox_code) # '02071'
```
# **3.4.8 Misc**

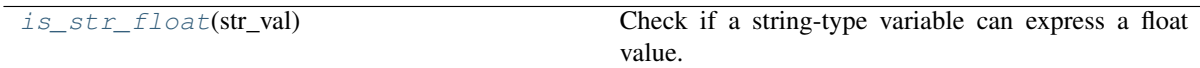

## <span id="page-70-0"></span>pyrcs.utils.**is\_str\_float**(*str\_val*)

Check if a string-type variable can express a float value.

Parameters str\_val  $(str)$  – a string-type variable

Returns whether  $str\_val$  can express a float value

Return type bool

## Examples:

```
str\_val =''
is_str_float(str_val) # False
str\_val = 'a'is_str_float(str_val) # False
str val = '1'is_str_float(str_val) # True
str val = '1.1'is_str_float(str_val) # True
```
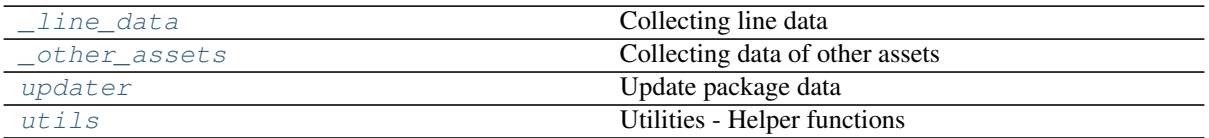
# CHAPTER 4

License

PyRCS is licensed under [GNU General Public License v3.0 \(GPLv3\).](https://github.com/mikeqfu/pyrcs/blob/master/LICENSE)

# CHAPTER 5

## Use of data

For the use of the data collected from this package, please refer to this link: [http://www.railwaycodes.org.uk/misc/](http://www.railwaycodes.org.uk/misc/contributing.shtm) [contributing.shtm](http://www.railwaycodes.org.uk/misc/contributing.shtm)

# CHAPTER<sup>6</sup>

Acknowledgements

Acknowledgements are given to those who contribute to the data resources: [http://www.railwaycodes.org.uk/misc/](http://www.railwaycodes.org.uk/misc/acknowledgements.shtm) [acknowledgements.shtm](http://www.railwaycodes.org.uk/misc/acknowledgements.shtm)

# Python Module Index

#### c

crs\_nlc\_tiploc\_stanox, [9](#page-12-0)

#### d

depots, [35](#page-38-0)

#### e

electrification, [15](#page-18-0) elrs\_mileages, [21](#page-24-0)

# f

features, [41](#page-44-0)

#### l

line\_data.\*, [34](#page-37-0) line\_names, [27](#page-30-0) lor\_codes, [29](#page-32-0)

# o

other\_assets.\*, [55](#page-58-0)

# p

pyrcs.\_line\_data, [35](#page-38-1) pyrcs.\_other\_assets, [55](#page-58-1) pyrcs.updater, [55](#page-58-2) pyrcs.utils, [56](#page-59-0)

#### s

signal\_boxes, [46](#page-49-0) stations, [49](#page-52-0)

#### t

track\_diagrams, [33](#page-36-0) tunnels, [51](#page-54-0)

#### v

viaducts, [53](#page-56-0)

#### Index

# A

amendment\_to\_location\_names\_dict() (*pyrcs.line\_data.LocationIdentifiers static method*), [10](#page-13-0)

## C

cd\_dat() (*in module pyrcs.utils*), [57](#page-60-0) collect\_1950\_system\_codes() (*pyrcs.other\_assets.Depots method*), [38](#page-41-0) collect\_buzzer\_codes() (*pyrcs.other\_assets.Features method*), [45](#page-48-0) collect\_codes\_for\_energy\_tariff\_zones() (*pyrcs.line\_data.Electrification method*), [19](#page-22-0) collect\_codes\_for\_independent\_lines() (*pyrcs.line\_data.Electrification method*), [17](#page-20-0) collect\_codes\_for\_national\_network() (*pyrcs.line\_data.Electrification method*), [16](#page-19-0) collect\_codes\_for\_ohns() (*pyrcs.line\_data.Electrification method*), [18](#page-21-0) collect\_elr\_by\_initial() (*pyrcs.line\_data.ELRMileages method*), [22](#page-25-0) collect\_elr\_lor\_converter() (*pyrcs.line\_data.LOR method*), [32](#page-35-0) collect\_four\_digit\_pre\_tops\_codes() (*pyrcs.other\_assets.Depots method*), [37](#page-40-0) collect\_gwr\_codes() (*pyrcs.other\_assets.Depots method*), [39](#page-42-0) collect\_habds\_and\_wilds() (*pyrcs.other\_assets.Features method*), [41](#page-44-1) collect\_line\_names() (*pyrcs.line\_data.LineNames method*), [28](#page-31-0) collect\_location\_codes\_by\_initial() (*pyrcs.line\_data.LocationIdentifiers method*), [13](#page-16-0) collect\_lor\_codes\_by\_prefix() (*pyrcs.line\_data.LOR method*), [30](#page-33-0) collect\_mileage\_file\_by\_elr() (*pyrcs.line\_data.ELRMileages method*), [23](#page-26-0) collect\_multiple\_station\_codes\_explanatory\_note() fetch\_depot\_codes() (*pyrcs.other\_assets.Depots method*), [40](#page-43-0) (*pyrcs.line\_data.LocationIdentifiers method*), [10](#page-13-0) collect\_non\_national\_rail\_codes() (*pyrcs.other\_assets.SignalBoxes method*), [48](#page-51-0) collect\_other\_systems\_codes() (*pyrcs.line\_data.LocationIdentifiers method*), [11](#page-14-0) collect\_railway\_station\_data\_by\_initial() (*pyrcs.other\_assets.Stations method*), [50](#page-53-0) collect\_railway\_tunnel\_lengths\_by\_page() (*pyrcs.other\_assets.Tunnels method*), [52](#page-55-0) collect\_railway\_viaducts\_by\_page() (*pyrcs.other\_assets.Viaducts method*), [54](#page-57-0) collect\_sample\_track\_diagrams\_catalogue() (*pyrcs.line\_data.TrackDiagrams method*), [33](#page-36-1) collect\_signal\_box\_prefix\_codes() (*pyrcs.other\_assets.SignalBoxes method*), [47](#page-50-0) collect\_site\_map() (*in module pyrcs.updater*), [55](#page-58-3) collect\_telegraph\_codes() (*pyrcs.other\_assets.Features method*), [44](#page-47-0)

collect\_two\_char\_tops\_codes() (*pyrcs.other\_assets.Depots method*), [36](#page-39-0) collect\_water\_troughs() (*pyrcs.other\_assets.Features method*), [43](#page-46-0) crs\_nlc\_tiploc\_stanox (*module*), [9](#page-12-1)

#### D

decode\_vulgar\_fraction() (*pyrcs.other\_assets.Features static method*), [41](#page-44-1) Depots (*class in pyrcs.other\_assets*), [35](#page-38-2) depots (*module*), [35](#page-38-2)

#### E

Electrification (*class in pyrcs.line\_data*), [15](#page-18-1) electrification (*module*), [15](#page-18-1) ELRMileages (*class in pyrcs.line\_data*), [21](#page-24-1) elrs\_mileages (*module*), [21](#page-24-1)

#### F

fake\_requests\_headers() (*in module pyrcs.utils*), [63](#page-66-0) Features (*class in pyrcs.other\_assets*), [41](#page-44-1) features (*module*), [41](#page-44-1) fetch\_1950\_system\_codes() (*pyrcs.other\_assets.Depots method*), [38](#page-41-0) fetch\_buzzer\_codes() (*pyrcs.other\_assets.Features method*), [45](#page-48-0) fetch\_codes\_for\_energy\_tariff\_zones() (*pyrcs.line\_data.Electrification method*), [20](#page-23-0) fetch\_codes\_for\_independent\_lines() (*pyrcs.line\_data.Electrification method*), [18](#page-21-0) fetch\_codes\_for\_national\_network() (*pyrcs.line\_data.Electrification method*), [16](#page-19-0) fetch\_codes\_for\_ohns() (*pyrcs.line\_data.Electrification method*), [19](#page-22-0) fetch\_electrification\_codes() (*pyrcs.line\_data.Electrification method*), [20](#page-23-0) fetch\_elr() (*pyrcs.line\_data.ELRMileages method*), [22](#page-25-0) fetch\_elr\_lor\_converter() (*pyrcs.line\_data.LOR method*), [32](#page-35-0) fetch\_features\_codes() (*pyrcs.other\_assets.Features method*), [46](#page-49-1) fetch\_four\_digit\_pre\_tops\_codes() (*pyrcs.other\_assets.Depots method*), [37](#page-40-0) fetch\_gwr\_codes() (*pyrcs.other\_assets.Depots method*), [39](#page-42-0) fetch\_habds\_and\_wilds() (*pyrcs.other\_assets.Features method*), [42](#page-45-0) fetch\_line\_names() (*pyrcs.line\_data.LineNames method*), [28](#page-31-0) fetch\_location\_codes() (*pyrcs.line\_data.LocationIdentifiers method*), [13](#page-16-0) fetch\_location\_names\_repl\_dict() (*in module pyrcs.utils*), [66](#page-69-0) fetch\_lor\_codes() (*pyrcs.line\_data.LOR method*), [31](#page-34-0)

fetch\_mileage\_file() (*pyrcs.line\_data.ELRMileages method*), [25](#page-28-0) fetch\_multiple\_station\_codes\_explanatory\_note() (*pyrcs.line\_data.LocationIdentifiers method*), [11](#page-14-0) fetch\_non\_national\_rail\_codes() (*pyrcs.other\_assets.SignalBoxes method*), [49](#page-52-1) fetch\_other\_systems\_codes() (*pyrcs.line\_data.LocationIdentifiers method*), [12](#page-15-0) fetch\_railway\_station\_data() (*pyrcs.other\_assets.Stations method*), [50](#page-53-0) fetch\_railway\_tunnel\_lengths() (*pyrcs.other\_assets.Tunnels method*), [53](#page-56-1) fetch\_railway\_viaducts() (*pyrcs.other\_assets.Viaducts method*), [54](#page-57-0) fetch\_sample\_track\_diagrams\_catalogue() (*pyrcs.line\_data.TrackDiagrams method*), [34](#page-37-1) fetch\_signal\_box\_prefix\_codes() (*pyrcs.other\_assets.SignalBoxes method*), [47](#page-50-0) fetch\_site\_map() (*in module pyrcs.updater*), [56](#page-59-1) fetch\_telegraph\_codes() (*pyrcs.other\_assets.Features method*), [44](#page-47-0) fetch\_two\_char\_tops\_codes() (*pyrcs.other\_assets.Depots method*), [36](#page-39-0) fetch\_water\_troughs() (*pyrcs.other\_assets.Features method*), [43](#page-46-0) fix\_num\_stanox() (*in module pyrcs.utils*), [66](#page-69-0)

# G

get\_catalogue() (*in module pyrcs.utils*), [64](#page-67-0) get\_category\_menu() (*in module pyrcs.utils*), [64](#page-67-0) get\_conn\_mileages() (*pyrcs.line\_data.ELRMileages method*), [26](#page-29-0) get\_keys\_to\_prefixes() (*pyrcs.line\_data.LOR method*), [29](#page-32-1) get\_last\_updated\_date() (*in module pyrcs.utils*), [63](#page-66-0)

get\_lor\_page\_urls() (*pyrcs.line\_data.LOR method*), [30](#page-33-0) get\_names\_of\_independent\_lines() (*pyrcs.line\_data.Electrification method*), [17](#page-20-0)

get\_station\_data\_catalogue() (*in module pyrcs.utils*), [65](#page-68-0) get\_track\_diagrams\_items() (*in module pyrcs.utils*), [65](#page-68-0)

# H

homepage\_url() (*in module pyrcs.utils*), [57](#page-60-0)

## I

identify\_multiple\_measures() (*pyrcs.line\_data.ELRMileages static method*), [22](#page-25-0) is\_str\_float() (*in module pyrcs.utils*), [67](#page-70-0)

#### L

line\_data.\* (*module*), [34](#page-37-1) line\_names (*module*), [27](#page-30-1) LineData (*class in pyrcs.\_line\_data*), [35](#page-38-2) LineNames (*class in pyrcs.line\_data*), [27](#page-30-1) LocationIdentifiers (*class in pyrcs.line\_data*), [9](#page-12-1) LOR (*class in pyrcs.line\_data*), [29](#page-32-1) lor\_codes (*module*), [29](#page-32-1)

#### M

make\_location\_codes\_dictionary() (*pyrcs.line\_data.LocationIdentifiers method*), [14](#page-17-0) mile\_chain\_to\_nr\_mileage() (*in module pyrcs.utils*), [58](#page-61-0)

#### N

nr\_mileage\_num\_to\_str() (*in module pyrcs.utils*), [59](#page-62-0) nr\_mileage\_str\_to\_num() (*in module pyrcs.utils*), [58](#page-61-0) nr\_mileage\_to\_mile\_chain() (*in module pyrcs.utils*), [58](#page-61-0) nr\_mileage\_to\_yards() (*in module pyrcs.utils*), [59](#page-62-0)

#### $\Omega$

```
other_assets.* (module), 55
OtherAssets (class in pyrcs._other_assets), 55
P
parse_additional_note_page()
           (pyrcs.line_data.LocationIdentifiers static method), 10
parse_current_operator() (pyrcs.other_assets.Stations
          static method), 50
parse_date() (in module pyrcs.utils), 62
parse_location_name() (in module pyrcs.utils), 61
parse_mileage_data() (pyrcs.line_data.ELRMileages
          method), 22
parse_table() (in module pyrcs.utils), 61
parse_tr() (in module pyrcs.utils), 61
parse_tunnel_length() (pyrcs.other_assets.Tunnels static
          method), 51
```
pyrcs.\_line\_data (*module*), [35](#page-38-2) pyrcs.\_other\_assets (*module*), [55](#page-58-3) pyrcs.updater (*module*), [55](#page-58-3)

parse\_vulgar\_fraction\_in\_length()

pyrcs.utils (*module*), [56](#page-59-1)

#### S

search\_conn() (*pyrcs.line\_data.ELRMileages static method*), [26](#page-29-0) shift\_num\_nr\_mileage() (*in module pyrcs.utils*), [60](#page-63-0) signal\_boxes (*module*), [46](#page-49-1) SignalBoxes (*class in pyrcs.other\_assets*), [47](#page-50-0) Stations (*class in pyrcs.other\_assets*), [49](#page-52-1) stations (*module*), [49](#page-52-1)

(*pyrcs.other\_assets.Features method*), [41](#page-44-1)

#### T

track\_diagrams (*module*), [33](#page-36-1) TrackDiagrams (*class in pyrcs.line\_data*), [33](#page-36-1) Tunnels (*class in pyrcs.other\_assets*), [51](#page-54-1) tunnels (*module*), [51](#page-54-1)

## U

update\_backup\_data() (*in module pyrcs.updater*), [56](#page-59-1) update\_catalogue() (*pyrcs.line\_data.LOR method*), [30](#page-33-0) update\_location\_name\_repl\_dict() (*in module pyrcs.utils*), [66](#page-69-0)

#### V

Viaducts (*class in pyrcs.other\_assets*), [53](#page-56-1) viaducts (*module*), [53](#page-56-1)

#### Y

yards\_to\_nr\_mileage() (*in module pyrcs.utils*), [59](#page-62-0) year\_to\_financial\_year() (*in module pyrcs.utils*), [60](#page-63-0)